## Министерство сельского хозяйства Российской Федерации федеральное государственное бюджетное образовательное учреждение высшего образования

"Вятский государственный агротехнологический университет"

УТВЕРЖДАЮ BOT. Декан агрономического факультета **Агрономичег** А.В. Тюлькин <sup>а</sup>15<sup>9</sup> апреля 2021 г.

# Информатика

## рабочая программа дисциплины (модуля)

Закреплена за кафедрой

## информационных технологий и статистики

Учебный план

35.03.04 Агрономия Направленность (профиль) образовательной программы "Агрономия"

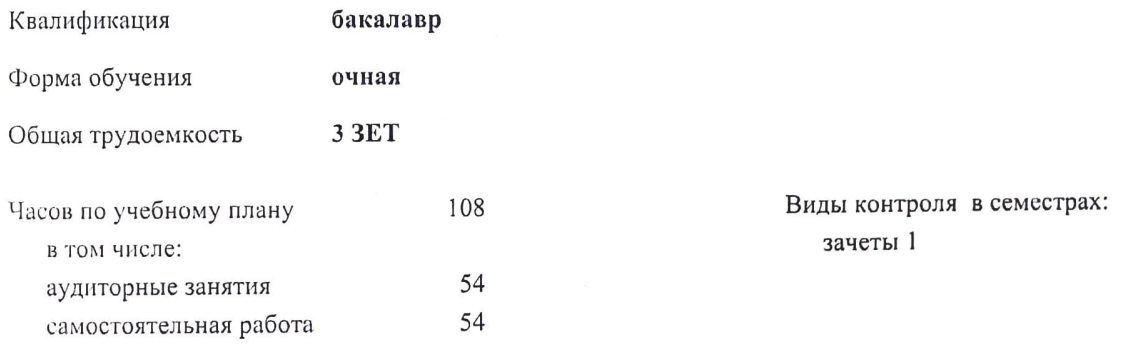

#### Семестр  $(<$ Kypc>.< $C$ еместр  $1(1.1)$ Итого на курсе>) Недель 18 ΡП Вид запятий УĤ  $P<sub>II</sub>$ УП Лекции 18 18 18 18 36 36 36 36 Лабораторные 8 8 8 8 В том числе инт.  $\overline{54}$  $\overline{54}$  $\overline{54}$  $\overline{54}$ Итого ауд. 54 54 54  $\overline{54}$ Контактная работа 54 54 54 Сам. работа 54 108 108 HToro 108 108

### Распределение часов дисциплины по семестрам

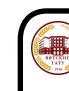

ДОКУМЕНТ ПОДПИСАН<br>ЭЛЕКТРОННОЙ ПОДПИСЬЮ

OE FOCYДAPCTBEHHOE

к.п.н., доцент кафедры информационных технологий и отатифуски. Дьячков Валерий Павлович

### Рецензент(ы):

к.э.н., доцент кафедры информационных технологий и статустики, Гришина Елена Николаевна

Рабочая программа дисциплины

#### Информатика

разработана в соответствии с ФГОС:

Федеральный государственный образовательный стандарт высшего образования - бакалавриат по направлению подготовки 35.03.04 Агрономия (приказ Минобрнауки России от 26.07.2017 г. № 699)

составлена на основании Учебного плана:

35.03.04 Агрономия

Направленность (профиль) образовательной программы "Агрономия"

одобренного и утвержденного Ученым советом университета от 15.04.2021 протокол № 5.

Рабочая программа дисциплины рассмотрена и одобрена учебно-методической комиссией

агрономического факультета

Протокол №  $\mathcal{S}$  от "15" апреля 2021 г.

Рабочая программа дисциплины рассмотрена и одобрена на заседании кафедры

информационных технологий и статистики

Протокол № Др от "15" апреля 2021 г.<br>Зав. кафедрой ДОДУ  $\lambda^{1.78}$ 

к.н.э., доцент Козлова Лариса Алексеевна

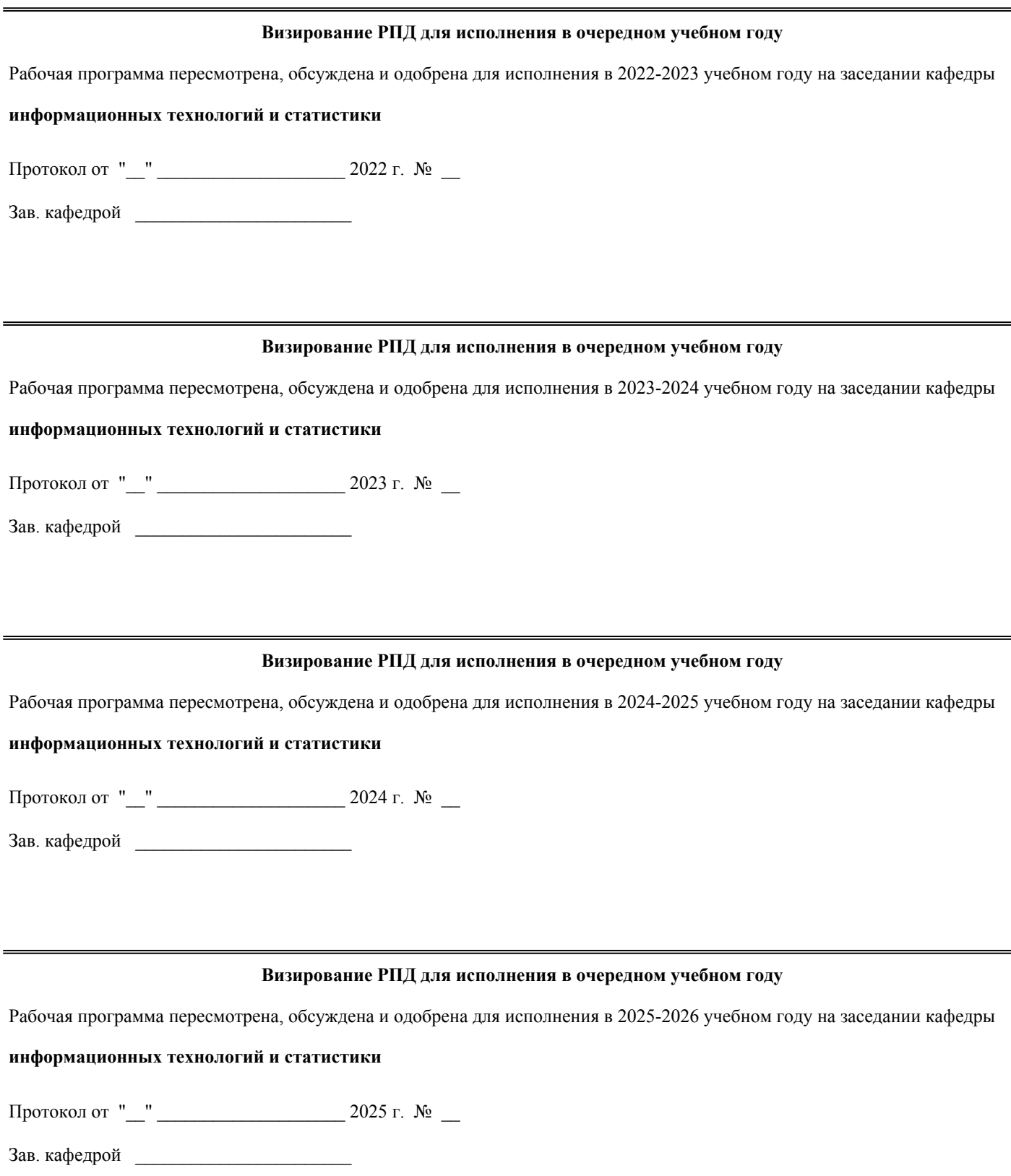

стр. 3

### **1. ЦЕЛЬ (ЦЕЛИ) ОСВОЕНИЯ ДИСЦИПЛИНЫ**

1.1 Подготовка к эффективному использованию современных компьютерных и телекоммуникационных средств и технологий для решения прикладных агроэкономических задач в процессе обучения в вузе и в ходе будущей профессиональной деятельности

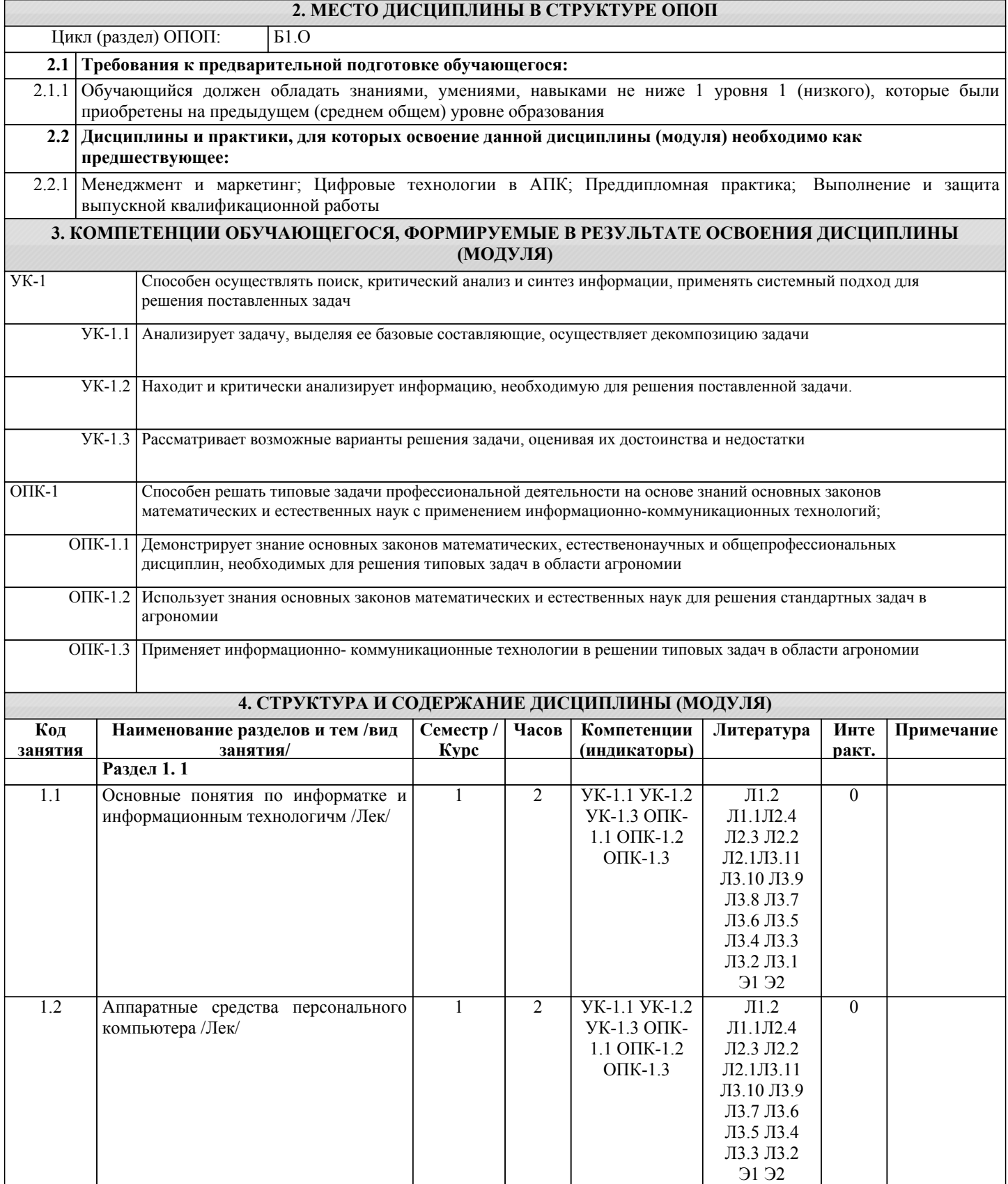

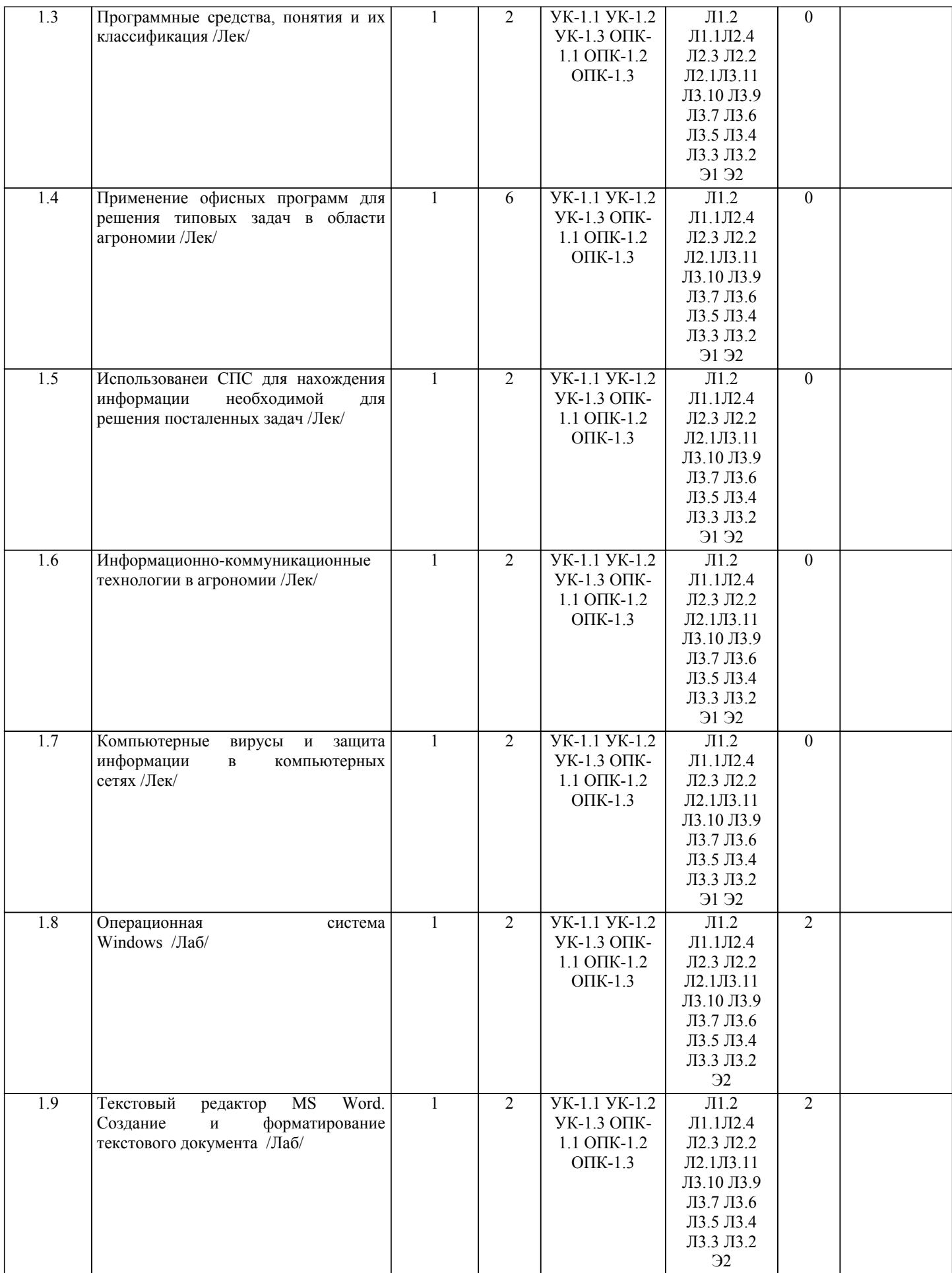

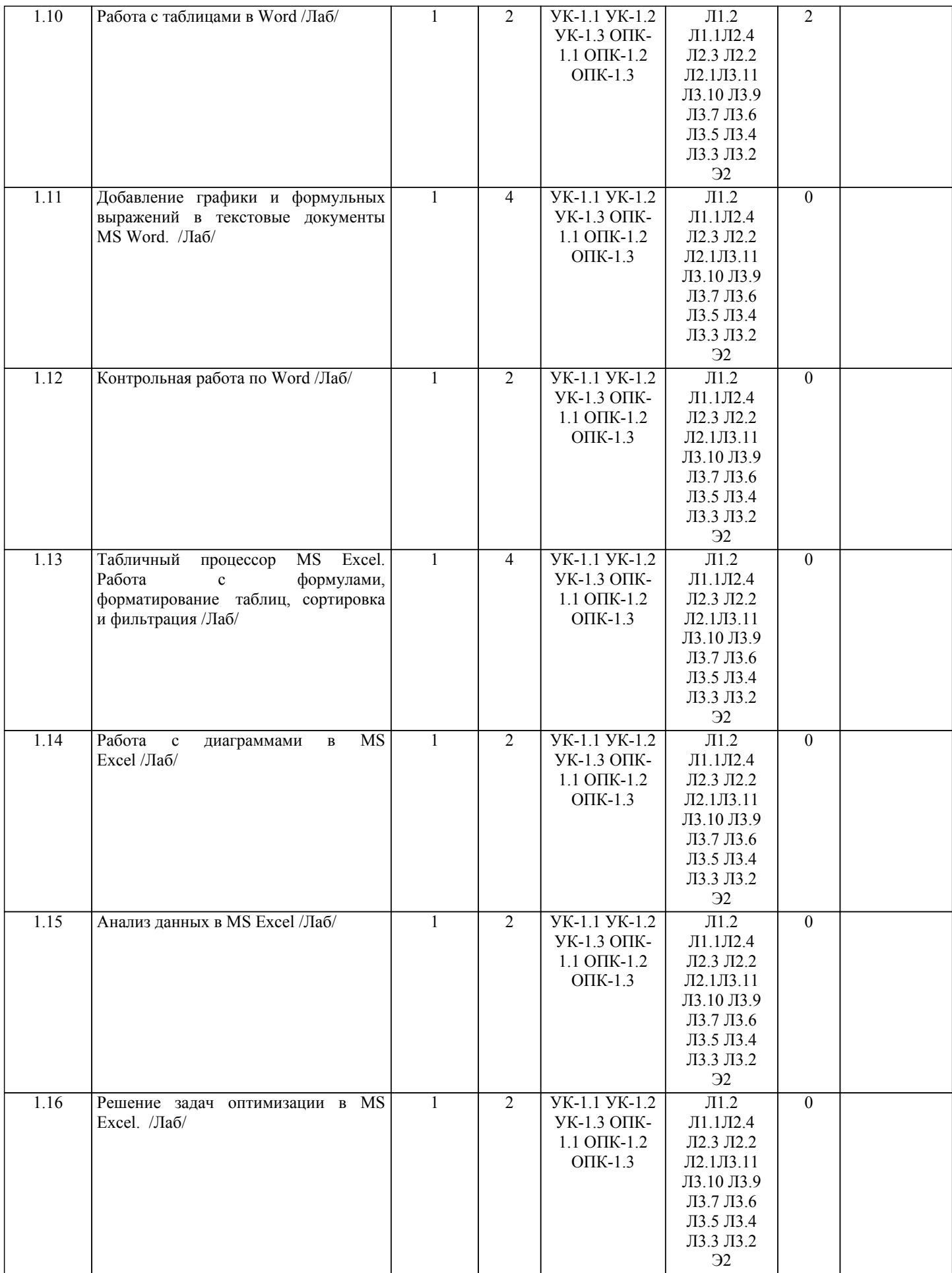

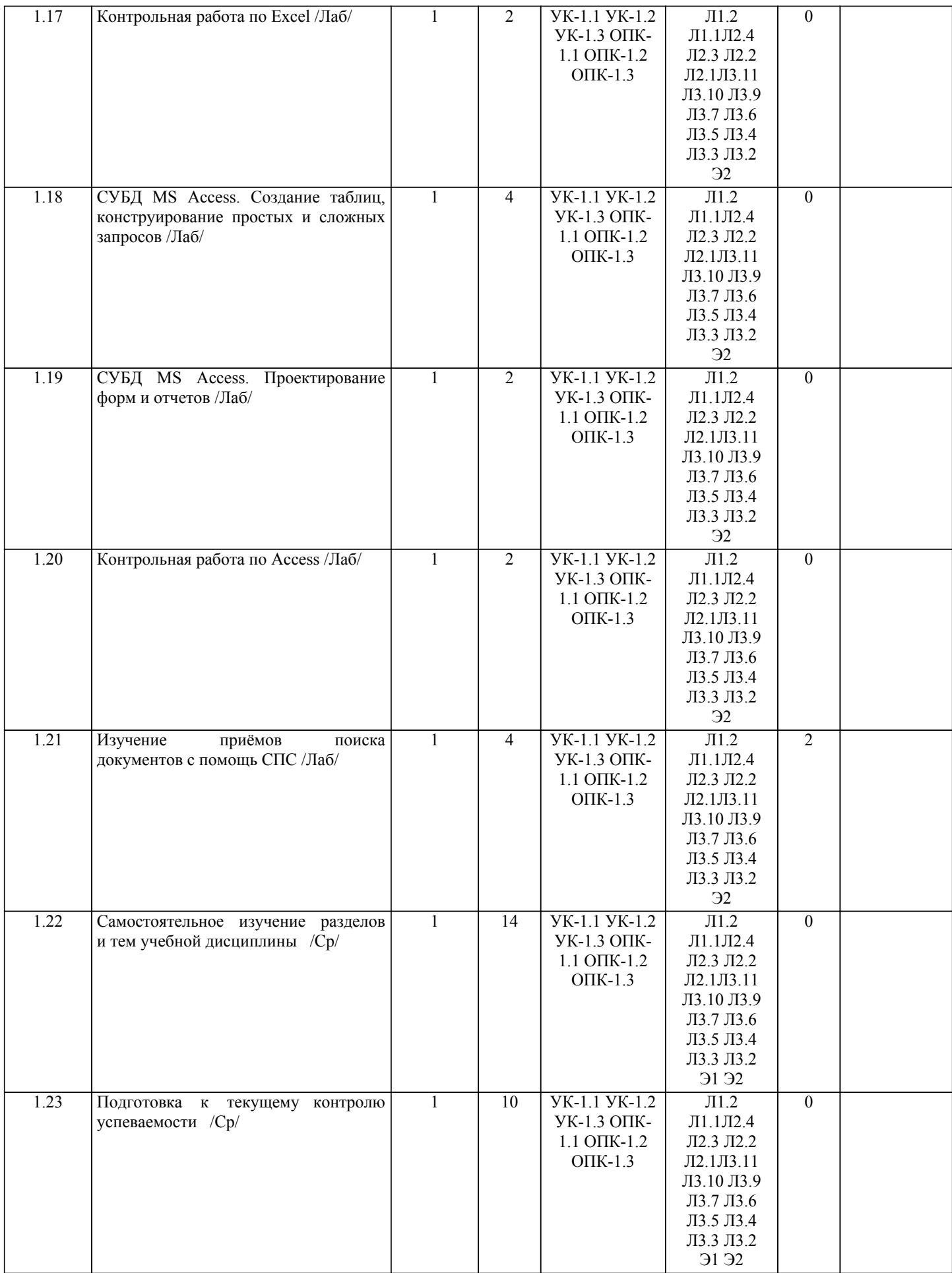

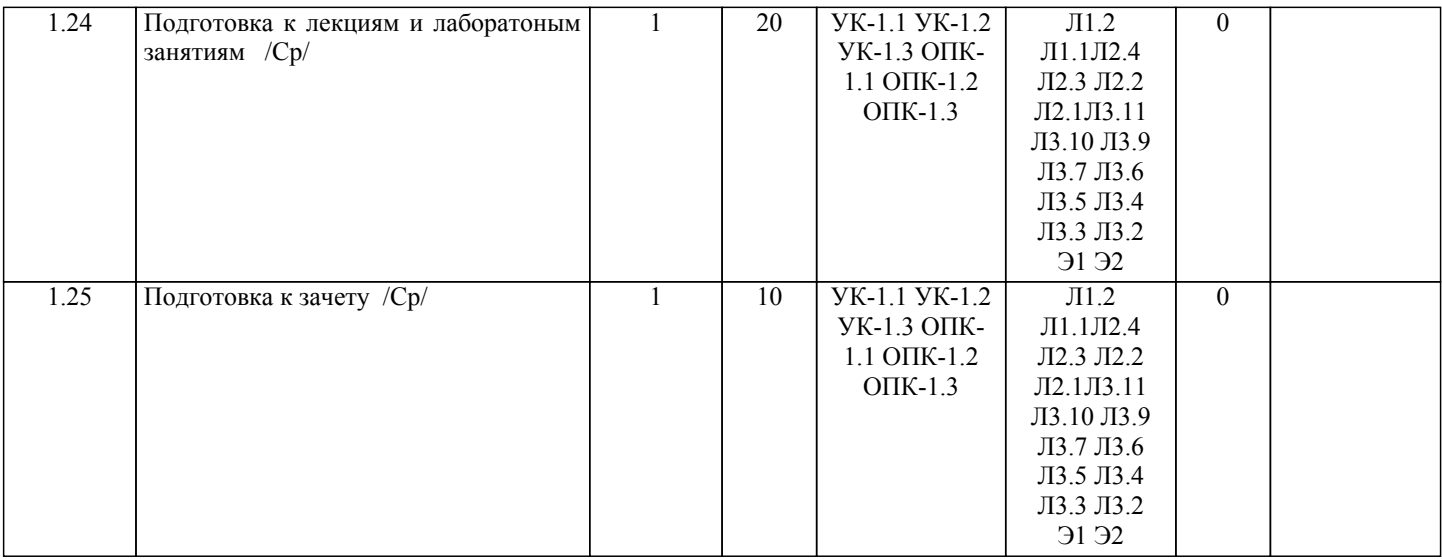

### **5. ФОНД ОЦЕНОЧНЫХ СРЕДСТВ**

Рабочая программа дисциплины обеспечена фондом оценочных средств для проведения текущего контроля и промежуточной аттестации. Содержание фонда оценочных средств представлено в Приложении 1 и 2.

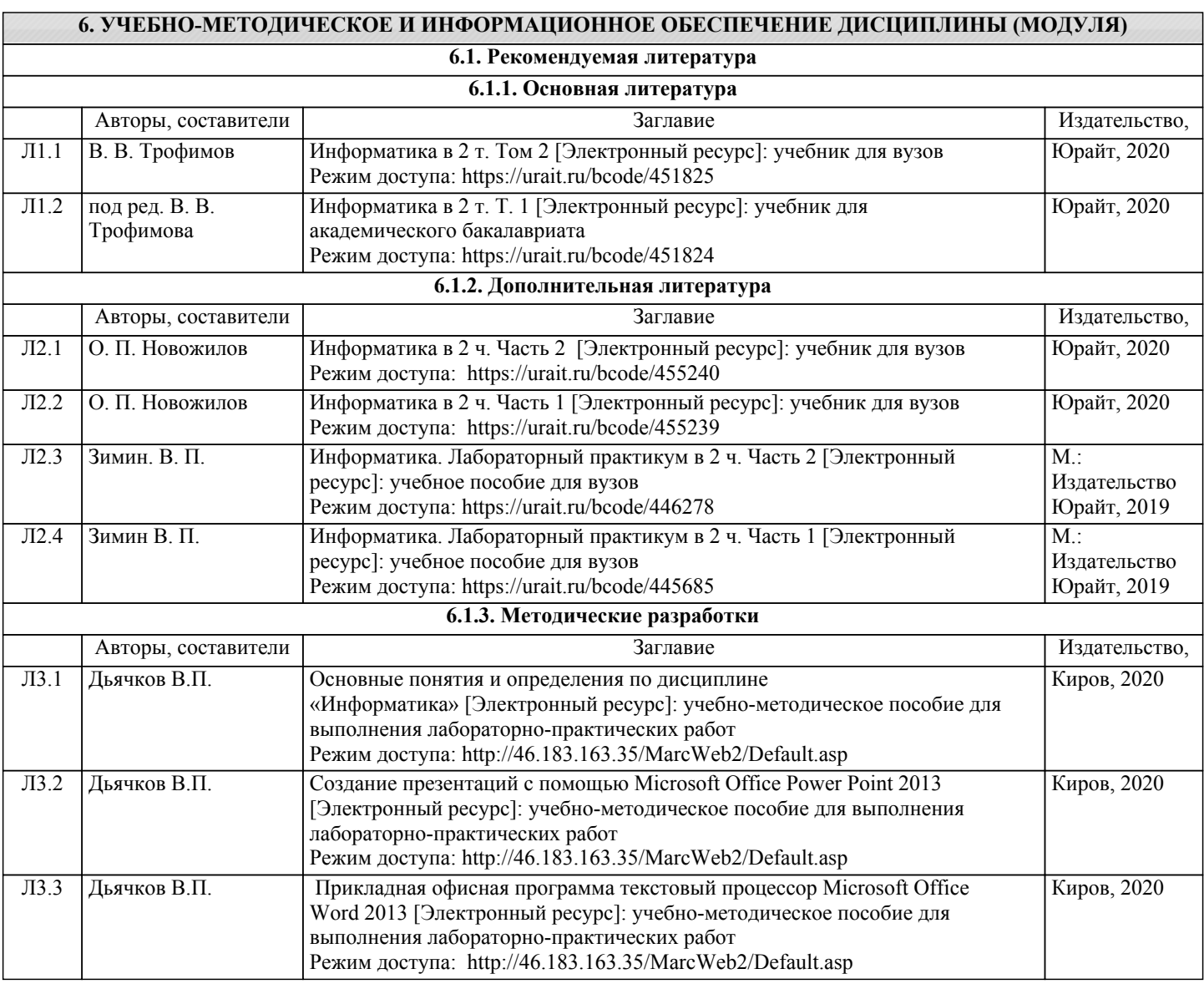

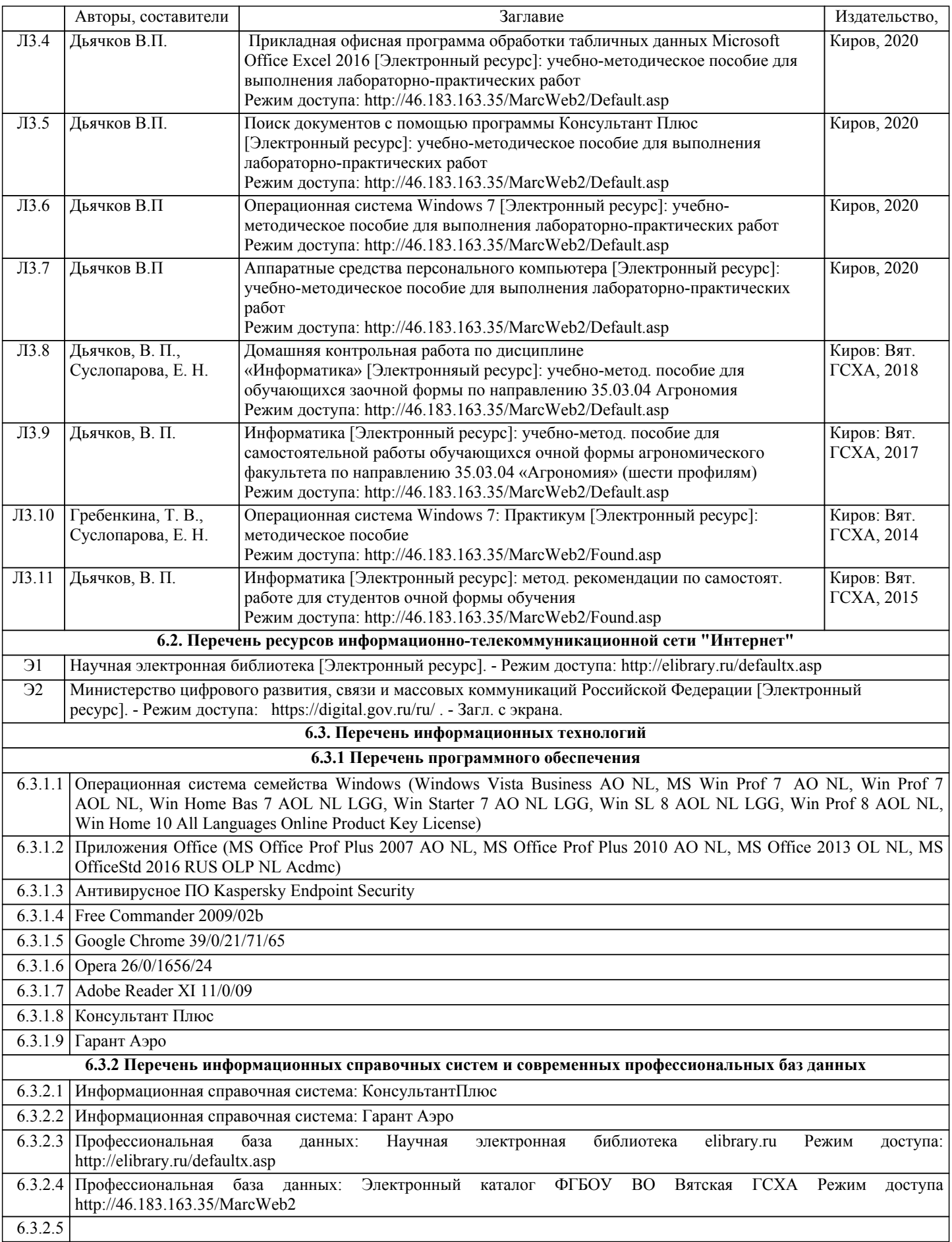

### **7. МАТЕРИАЛЬНО-ТЕХНИЧЕСКОЕ ОБЕСПЕЧЕНИЕ ДИСЦИПЛИНЫ (МОДУЛЯ)**

7.1 Описание материально-технической базы, необходимой для осуществления образовательного процесса по дисциплине представлено в Приложении 3 РПД.

#### **8. МЕТОДИЧЕСКИЕ УКАЗАНИЯ ДЛЯ ОБУЧАЮЩИХСЯ ПО ОСВОЕНИЮ ДИСЦИПЛИНЫ (МОДУЛЯ)**

Освоение дисциплины проводится в форме аудиторных занятий и внеаудиторной самостоятельной работы обучающихся. При проведении аудиторных занятий предусмотрено применение следующих инновационных форм учебных занятий, развивающих у обучающихся навыки командной работы, межличностной коммуникации, принятия решений, лидерские качества: творческие задания; дискуссия; обсуждение и разрешение проблем, встречи с представителями российских и зарубежных компаний. Количество часов занятий в интерактивных формах определено учебным планом.

Практическая подготовка при реализации дисциплины организуется путем проведения лабораторных занятий, предусматривающих участие обучающихся в выполнении отдельных элементов работ, связанных с будущей профессиональной деятельностью.

Внеаудиторная самостоятельная работа осуществляется в следующих формах:

•самостоятельное изучение теоретического материала (тем дисциплины);

•подготовка к лабораторным занятиям;

•подготовка к мероприятиям текущего контроля;

•подготовка к промежуточной аттестации.

При организации самостоятельной работы необходимо, прежде всего, обратить внимание на ключевые понятия, несущие основную смысловую нагрузку в том или ином разделе учебной дисциплины.

1. Самостоятельное изучение тем дисциплины

Для работы необходимо ознакомиться с учебным планом дисциплины и установить, какое количество часов отведено учебным планом в целом на изучение дисциплины, на аудиторную работу с преподавателем на лекционных и практических (семинарских), лабораторных занятиях, а также на самостоятельную работу. С целью оптимальной самоорганизации необходимо сопоставить эту информацию с графиком занятий и выявить наиболее затратные по времени и объему темы, чтобы заранее определить для себя периоды объемных заданий. Целесообразно начать работу с изучения теоретического материала, основных терминов и понятий курса и с письменных ответов на индивидуальные и тестовые задания.

2. Подготовка к лекционным и практическим занятиям

Традиционной формой преподнесения материала является лекция. Курс лекций по предмету дает необходимую информацию по изучению закономерностей и тенденций развития объекта и предмета исследования изучаемой дисциплины. Лекционный материал рекомендуется конспектировать.

Конспекты позволяют обучающемуся не только получить больше информации на лекции, но и правильно его структурировать, а в дальнейшем - лучше освоить.

Подготовка к лабораторным занятиям носит различный характер как по содержанию, так и по сложности исполнения. Многие лабораторные занятия требуют большой исследовательской работы, изучения дополнительной научной литературы. Прежде чем приступить к выполнению такой работы, обучающемуся необходимо ознакомиться обстоятельно с содержанием задания, уяснить его, оценить с точки зрения восприятия и запоминания все составляющие его компоненты. Результаты эксперимента, графики и т.д. следует стремиться получить непосредственно при выполнении работы в лаборатории.

Лабораторная работа считается выполненной только в том случае, когда отчет по ней принят. Чем скорее составлен отчет после проведения работы, тем меньше будет затрачено труда и времени на ее оформление.

3. Подготовка к мероприятиям текущего контроля.

В конце изучения каждой темы может проводиться тематическая контрольная работа, которая является средством промежуточного контроля оценки знаний. Подготовка к ней заключается в повторении пройденного материала и повторном решении заданий, которые рассматривались на занятиях, а также в выполнении заданий для самостоятельной работы.

4. Подготовка к промежуточной аттестации.

Подготовка к зачету является заключительным этапом изучения дисциплины и является средством промежуточного контроля. Подготовка к зачету предполагает изучение конспектов лекций, рекомендуемой литературы и других источников, повторение материалов практических занятий.

### Министерство сельского хозяйства Российской Федерации федеральное государственное бюджетное образовательное учреждение высшего образования "Вятский государственный агротехнологический университет"

УТВЕРЖДАЮ Декан агрономического факультета Агрономический СЕД А.В. Тюлькин *DAKYMAZAY* "15" апреля 2021 г.

## Информатика

## рабочая программа дисциплины (модуля)

Закреплена за кафедрой

#### информационных технологий и статистики

Учебный план

Направление подготовки 35.03.04 Агрономия Направленность (профиль) образовательной программы "Агрономия"

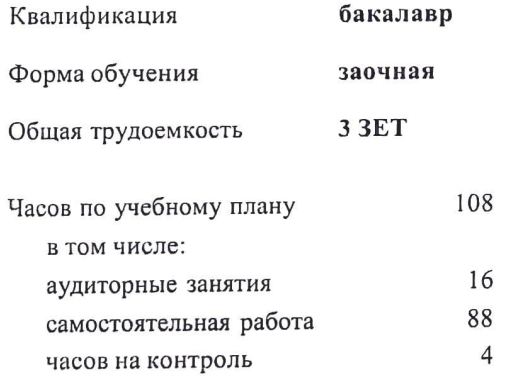

Виды контроля на курсах: зачеты 1

#### Распределение часов дисциплины по курсам

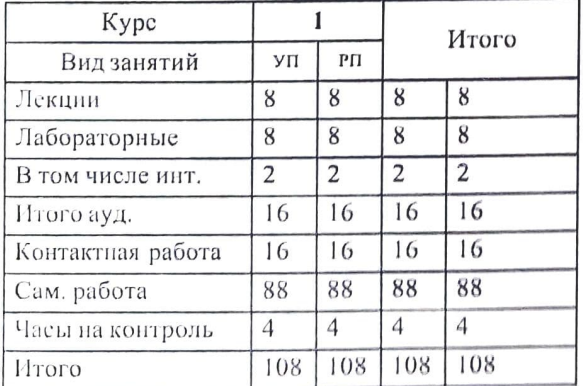

#### Программу составил(и):

к.п.н., доцент кафедры информационных технологий и статистику Дьячков Валерий Павлович

#### Рецензент(ы):

к.э.н., доцент кафедры информационных технологий и статистики, Гришина Елена Николаевна

Рабочая программа дисциплины

#### Информатика

разработана в соответствии с ФГОС:

Федеральный государственный образовательный стандарт высшего образования - бакалавриат по направлению подготовки 35.03.04 Агрономия (приказ Минобрнауки России от 26.07.2017 г. № 699)

составлена на основании Учебного плана:

Направление подготовки 35.03.04 Агрономия Направленность (профиль) образовательной программы "Агрономия"

одобренного и утвержденного Ученым советом университета от 15.04.2021 протокол № 5.

Рабочая программа дисциплины рассмотрена и одобрена учебно-методической комиссией

агрономического факультета

Протокол № 9 от "15" апреля 2021 г.

erp. 2

Рабочая программа дисциплины рассмотрена и одобрена на заседании кафедры

информационных технологий и статистики

Протокол №ИД от "15" апреля 2021 г.

Зав. кафедрой\_

к.н.э., доцент Козлова Лариса Алексеевна

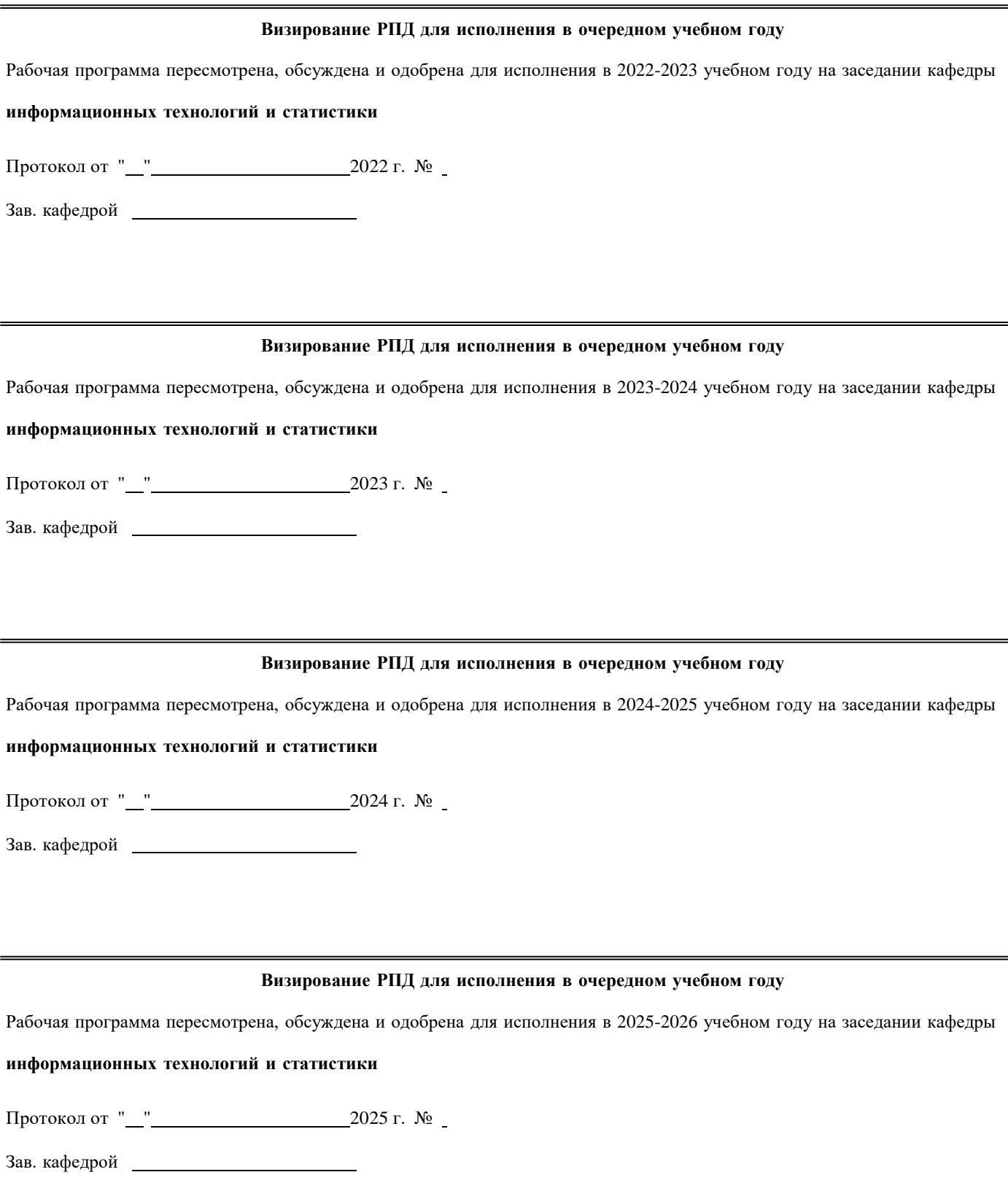

### **1. ЦЕЛЬ (ЦЕЛИ) ОСВОЕНИЯ ДИСЦИПЛИНЫ**

1.1 Подготовка к эффективному использованию современных компьютерных и телекоммуникационных средств и технологий для решения прикладных агроэкономических задач в процессе обучения в вузе и в ходе будущей профессиональной деятельности

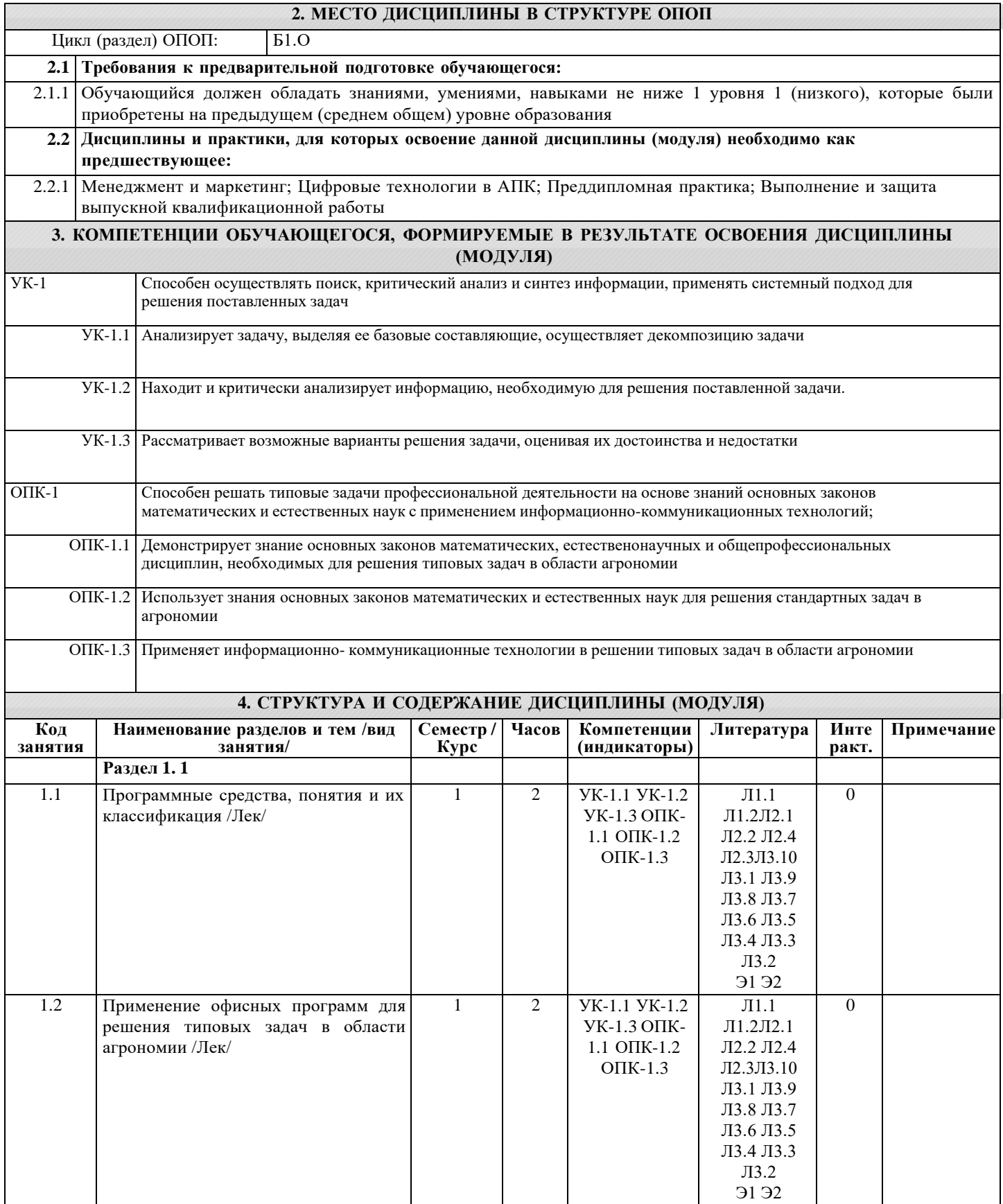

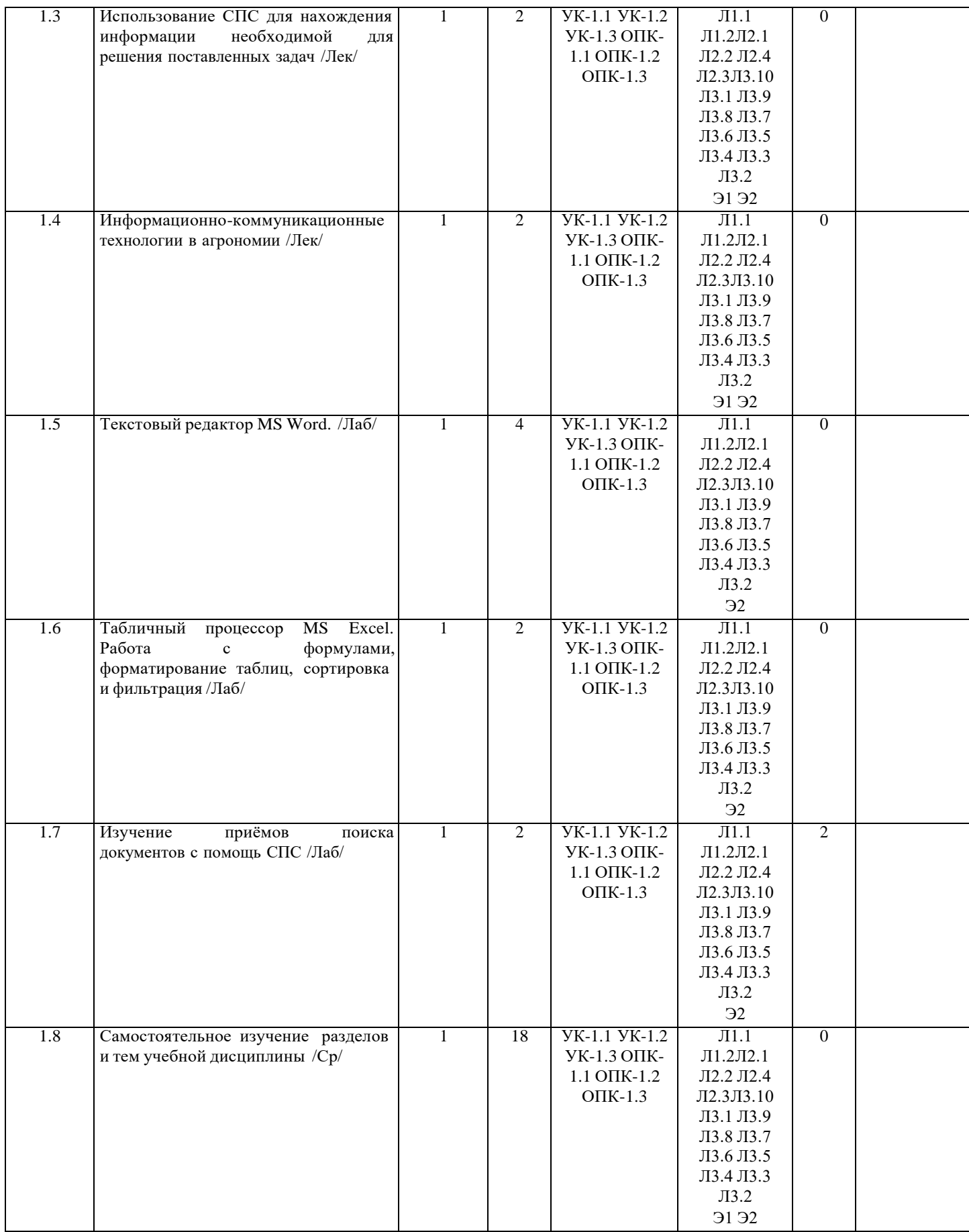

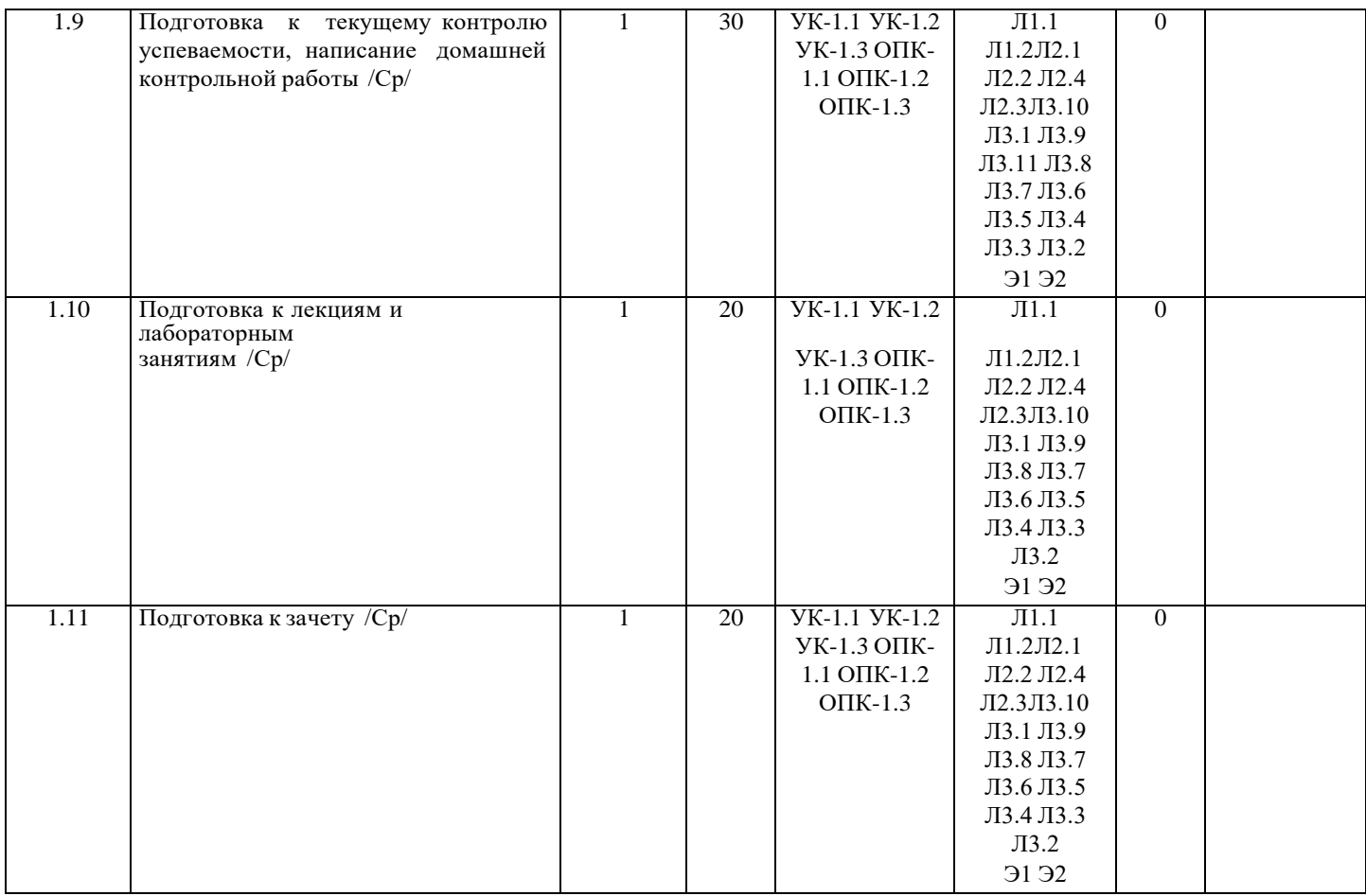

### **5. ФОНД ОЦЕНОЧНЫХ СРЕДСТВ**

Рабочая программа дисциплины обеспечена фондом оценочных средств для проведения текущего контроля и промежуточной аттестации. Содержание фонда оценочных средств представлено в Приложении 1 и 2.

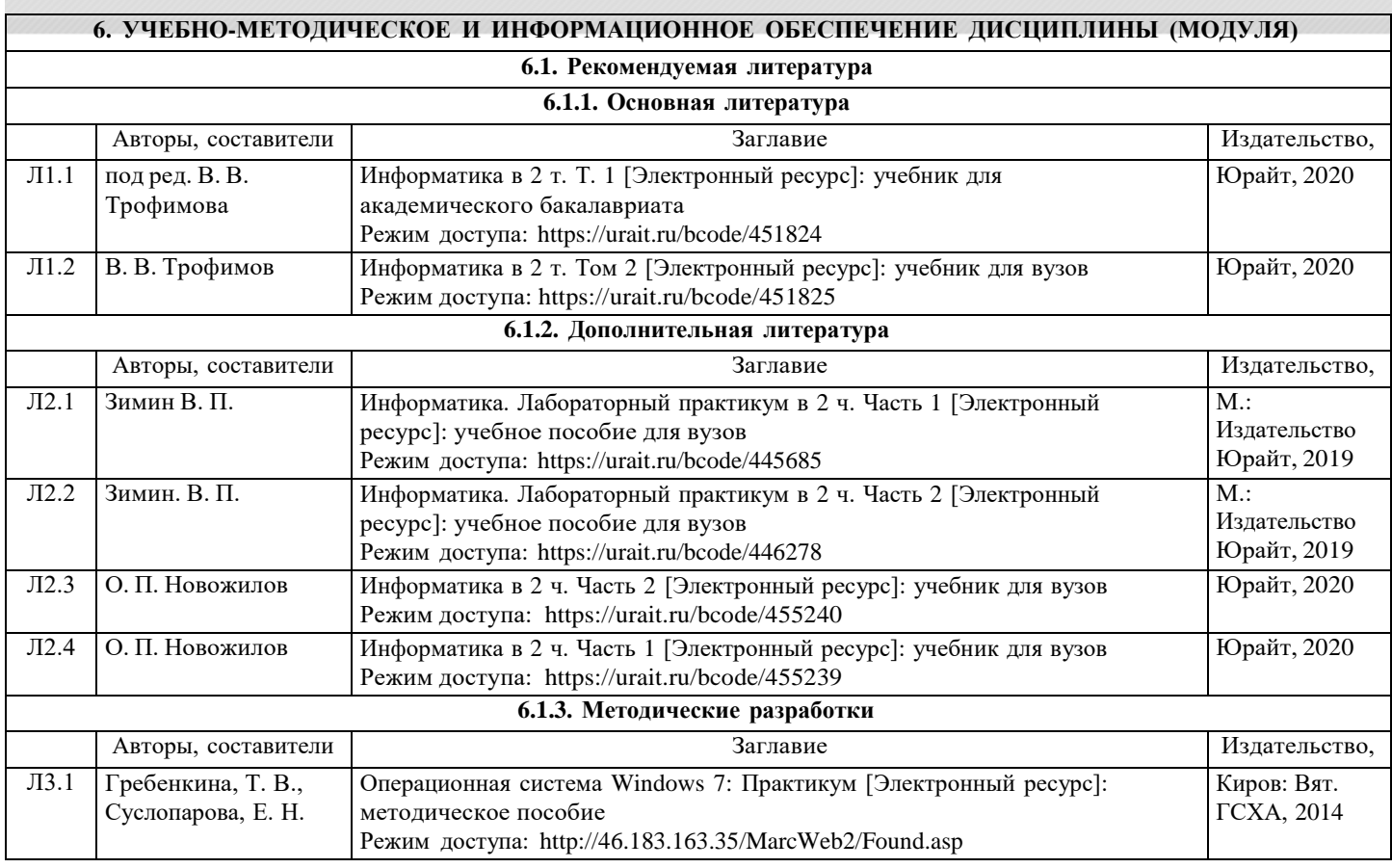

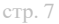

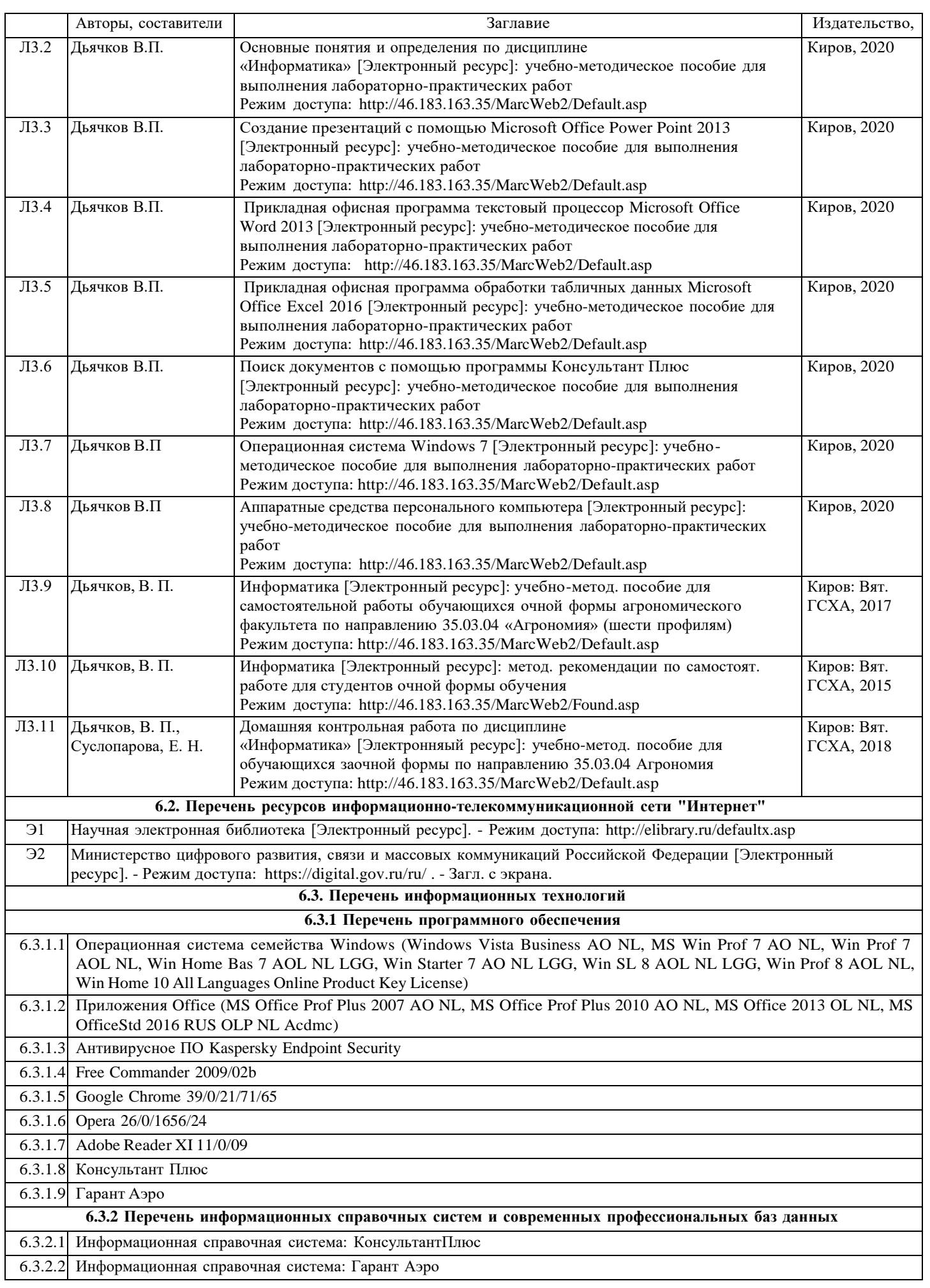

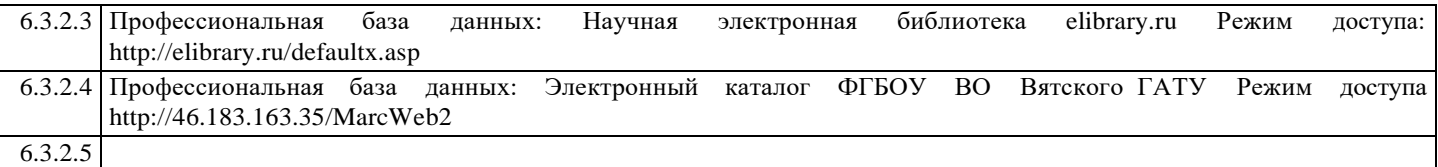

#### **7. МАТЕРИАЛЬНО-ТЕХНИЧЕСКОЕ ОБЕСПЕЧЕНИЕ ДИСЦИПЛИНЫ (МОДУЛЯ)**

7.1 Описание материально-технической базы, необходимой для осуществления образовательного процесса по дисциплине представлено в Приложении 3 РПД.

#### **8. МЕТОДИЧЕСКИЕ УКАЗАНИЯ ДЛЯ ОБУЧАЮЩИХСЯ ПО ОСВОЕНИЮ ДИСЦИПЛИНЫ (МОДУЛЯ)**

Освоение дисциплины проводится в форме аудиторных занятий и внеаудиторной самостоятельной работы обучающихся. При проведении аудиторных занятий предусмотрено применение следующих инновационных форм учебных занятий, развивающих у обучающихся навыки командной работы, межличностной коммуникации, принятия решений, лидерские качества: творческие задания; дискуссия; обсуждение и разрешение проблем, встречи с представителями российских и зарубежных компаний. Количество часов занятий в интерактивных формах определено учебным планом.

Практическая подготовка при реализации дисциплины организуется путем проведения лабораторных занятий, предусматривающих участие обучающихся в выполнении отдельных элементов работ, связанных с будущей профессиональной деятельностью.

Внеаудиторная самостоятельная работа осуществляется в следующих формах:

- Самостоятельное изучение теоретического материала (тем дисциплины);
- подготовка к лабораторным, практическим, семинарским занятиям;
- выполнение домашних тестовых и иных индивидуальных заданий;
- подготовка к мероприятиям текущего контроля;

• подготовка к промежуточной аттестации.

При организации самостоятельной работы необходимо, прежде всего, обратить внимание на ключевые понятия, несущие основную смысловую нагрузку в том или ином разделе учебной дисциплины.

1.Самостоятельное изучение тем дисциплины

- Для работы необходимо ознакомиться с учебным планом дисциплины и установить, какое количество часов отведено учебным планом в целом на изучение дисциплины, на аудиторную работу с преподавателем на лекционных и практических (семинарских), лабораторных занятиях, а также на самостоятельную работу. С целью оптимальной самоорганизации необходимо сопоставить эту информацию с графиком занятий и выявить наиболее затратные по времении объему темы, чтобы заранее определить для себя периоды объемных заданий. Целесообразно начать работу с изучения теоретического материала, основных терминов и понятий курса и с письменных ответов на индивидуальные и тестовые задания.
- 2.Подготовка к лекционным и практическим занятиям
- Традиционной формой преподнесения материала является лекция. Курс лекций по предмету дает необходимую информацию по изучению закономерностей и тенденций развития объекта и предмета исследования изучаемой дисциплины. Лекционный материал рекомендуется конспектировать.
- Конспекты позволяют обучающемуся не только получить больше информации на лекции, но и правильно его структурировать, а в дальнейшем - лучше освоить.
- Подготовка к лабораторным занятиям носит различный характер как по содержанию, так и по сложности исполнения. Многие лабораторные занятия требуют большой исследовательской работы, изучения дополнительной научной литературы. Прежде чем приступить к выполнению такой работы, обучающемуся необходимо ознакомиться обстоятельно с содержанием задания, уяснить его, оценить с точки зрения восприятия и запоминания все составляющие его компоненты. Результаты эксперимента, графики и т.д. следует стремиться получить непосредственнопри выполнении работы в лаборатории.
- Лабораторная работа считается выполненной только в том случае, когда отчет по ней принят. Чем скорее составлен отчет после проведения работы, тем меньше будет затрачено труда и времени на ее оформление.
- 3.Подготовка к мероприятиям текущего контроля.
- В конце изучения каждой темы может проводиться тематическая контрольная работа, которая является средством промежуточного контроля оценки знаний. Подготовка к ней заключается в повторении пройденного материала и повторном решении заданий, которые рассматривались на занятиях, а также в выполнении заданий для самостоятельной работы.

4.Подготовка к промежуточной аттестации.

Подготовка к зачету является заключительным этапом изучения дисциплины и является средством промежуточного контроля. Подготовка к зачету предполагает изучение конспектов лекций, рекомендуемой литературы и других источников, повторение материалов практических занятий.

Приложение 1

#### ФОНД ОЦЕНОЧНЫХ СРЕДСТВ для проведения промежуточной аттестации по дисциплине **Информатика**

Направление подготовки 35.03.04 Агрономия Направленностьпрограммы бакалавриата "Агрономия" Квалификация бакалавр

#### **1. Описание назначения и состава фонда оценочных средств**

Настоящий фонд оценочных средств (ФОС) входит в состав рабочей программы дисциплины «Информатика» и предназначен для оценки планируемых результатов обучения - знаний, умений, навыков, характеризующих этапы формирования компетенций (п.2) в процессе изучения данной дисциплины.

ФОС включает в себя оценочные материалы для проведения промежуточной аттестации в форме

зачета.

ФОС разработан на основании:

- федерального государственного образовательного стандарта высшего образования - бакалавриат по направлению 35.03.04 Агрономия (приказ Минобрнауки России от 26.07.2017 г. № 699);

- основной профессиональной образовательной программы высшего образования по направлению подготовки 35.03.04 Агрономия программы бакалавриата «Агрономия»;

- Положения «О формировании фонда оценочных средств для промежуточной и итоговой аттестации обучающихся по образовательным программам высшего образования».

#### **2. Перечень компетенций с указанием этапов их формирования в процессе освоения образовательной программы**

- Способен осуществлять поиск, критический анализ и синтез информации, применять системный подход для решения поставленных задач (УК-1);
- Способен решать типовые задачи профессиональной деятельности на основе знаний основных законов математических и естественных наук с применением информационно-коммуникационных технологий (ОПК-1).

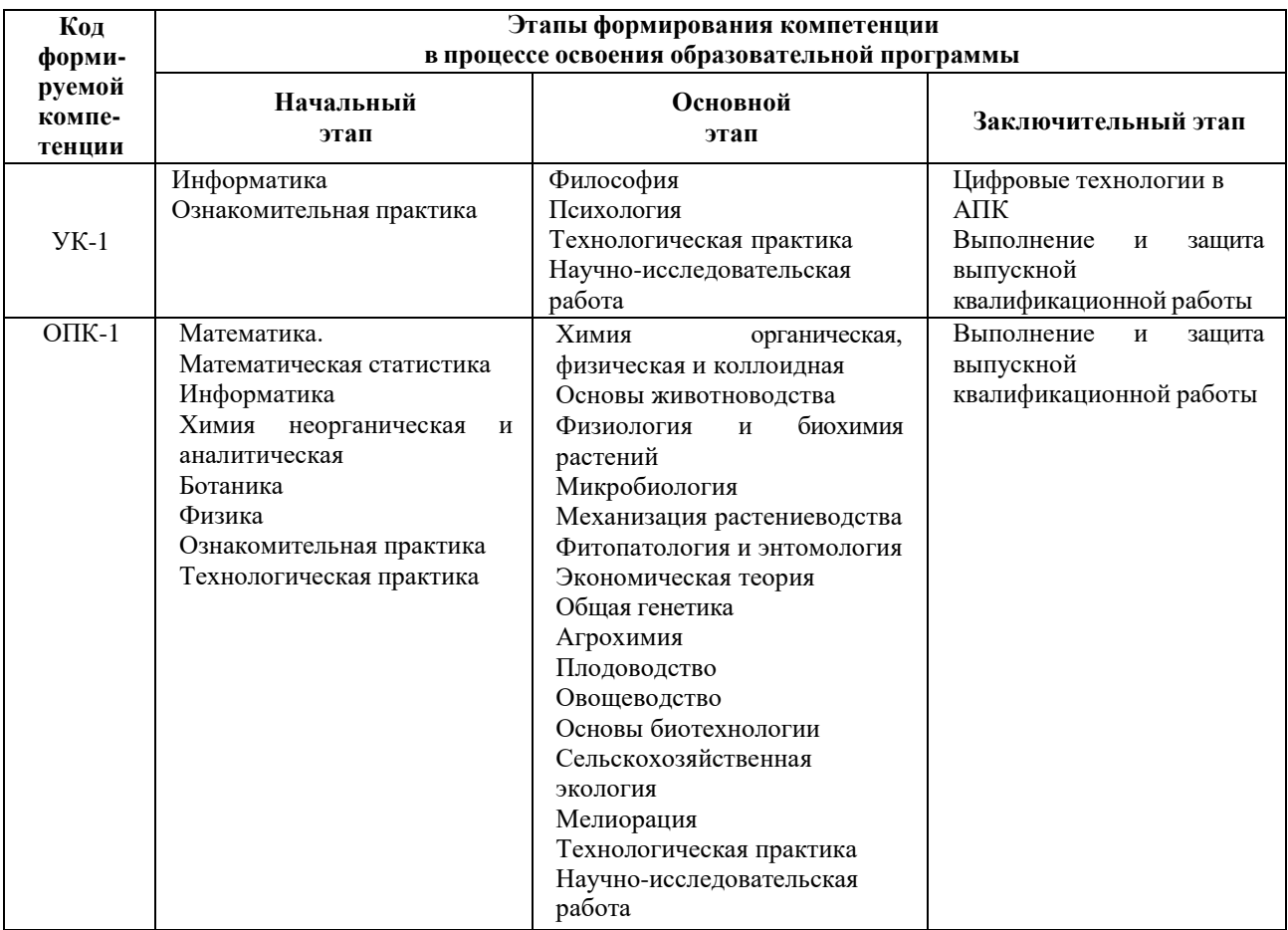

3. Планируемые результаты освоения образовательной программы по дисциплине, выраженные через компетенции и индикаторы их достижений, описание шкал оценивания

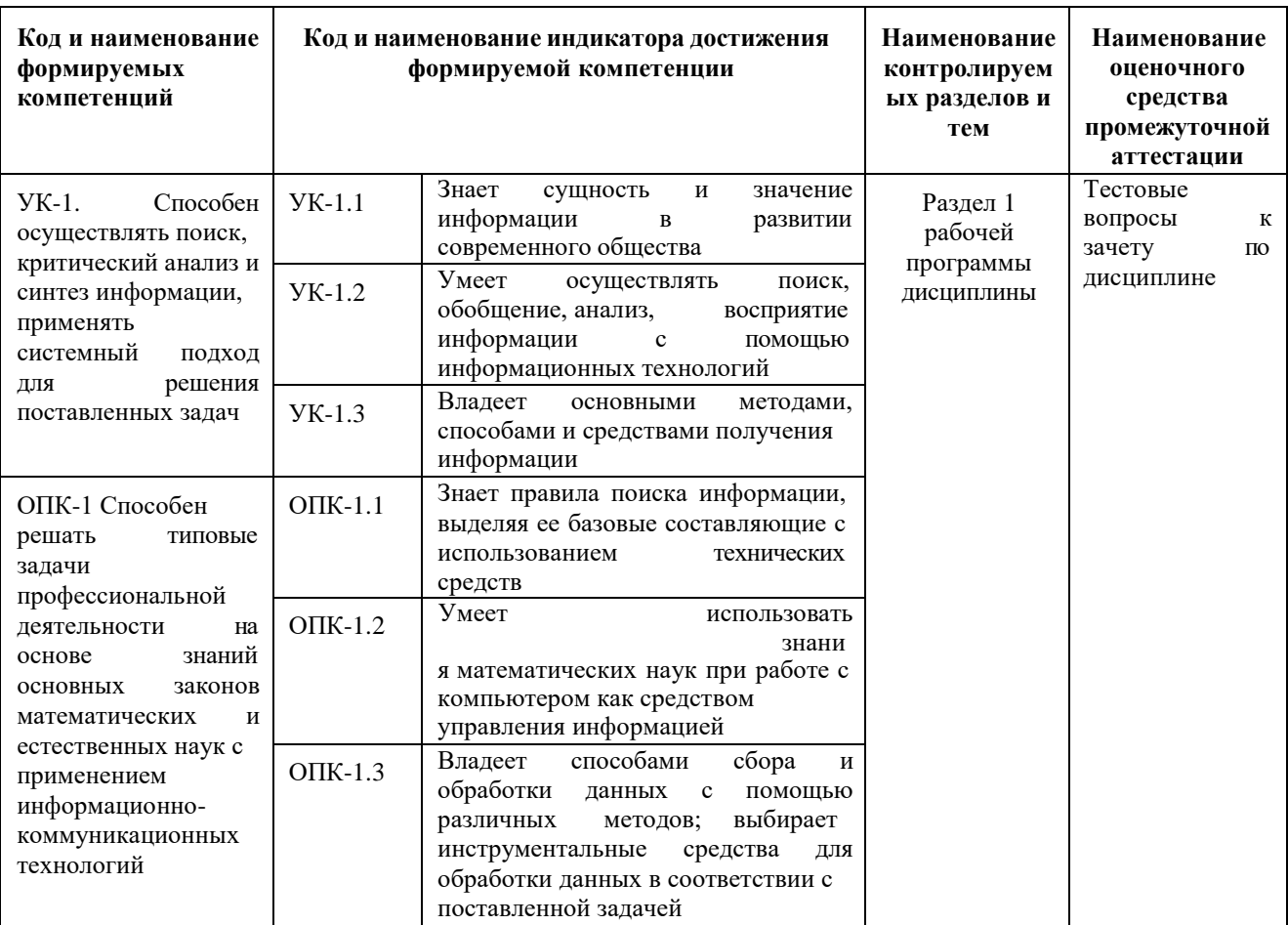

Для оценки сформированности соответствующих компетенций по дисциплине «Информатика» при проведении промежуточной аттестации в форме зачета применяется следующая шкала оценивания:

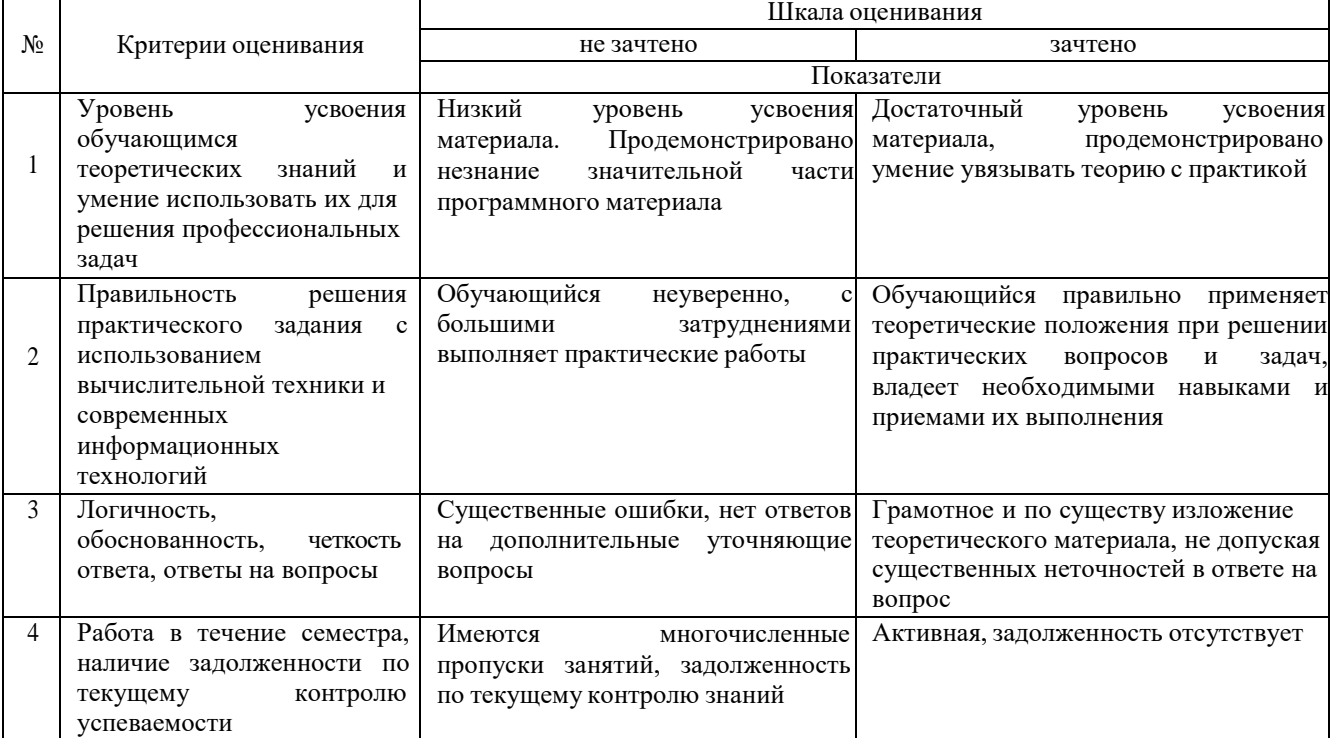

#### **4. Типовые контрольные задания или иные материалы, необходимые для оценки знаний, умений, навыков и (или) опыта деятельности, характеризующих этапы формирования компетенций в процессе освоения образовательной программы**

#### **Тестовые задания**

### **по дисциплине «Информатика»**

### **для промежуточной аттестации в форме зачета**

1. Способ поиска, обеспечивающий быстрый доступом к основным поисковым возможностям

системы: (УК-1)

а) Карточка поиска;

б) Правовой навигатор;

- **в) Стартовое окно;**
- г) Быстрый поиск.

#### 2. Поиск справочно-правовой информации можно выполнить в системах: (УК-1)

- **а) Консультант Плюс и Гарант;**
- б) Гарант и MS Office Word;
- в) Консультант Плюс и Open Office;
- г) Кодекс и MS Office Access.
- 3. В списке Истории поиска по Правовому навигатору может хранится: (УК-1)
	- а) только одно последнее значение поиска;
	- б) не более 2 последних значений поиска;
	- в) не более 20 последних значений поиска;
	- **г) любое количество значений поиска.**
- 4. Гиперссылка «Пресса и книги»: (УК-1)
	- а) знакомит пользователя с обширным блоком документов
	- б) знакомит пользователей Консультанта Плюс с аналитическими обзорами по новым

#### документам

- **в) открывает перечень юридической и экономической информации из журналов и книг**
- г) обеспечивает поиск информации по определѐнной тематике
- 5. Для чего предназначен правовой навигатор: (УК-1)
	- а) Для изучениядокументов;
	- б) Быстрое получение всей дополнительной информации;
	- **в) Поиск информации по конкретному правовому вопросу;**
	- г) Сохранения результатов работы пользователя.
- 6. В Технологии ПРОФ появились новые инструменты работы с текстом на правой панели в тексте документа: (УК-1)
	- а) Справка;
	- **б) Обзор изменений документа;**
	- в) Оглавление;
	- г) Редакции.
- 7. Карточка поиска не содержит поле: (УК-1)
	- а) Предметныйклассификатор
	- б) Договаривающиеся стороны
	- в) Тип документа
	- **г) Быстрый поиск**

8. Организованный социально-экономический и научно-технический процесс создания оптимальных условий для удовлетворения информационных потребностей и реализации прав граждан – это: (УК-1)

#### **а) информатизация общества;**

- б) информационная технология;
- в) информационная культура;
- г) информацияпроизводства.
- 9. Информационное общество это: (УК-1)

а) система национальных, общественных организаций и учреждений;

#### **б) общество, в котором большинство работающих заняты производством, хранением,переработкой и реализацией**

#### **информацией;**

в) общество, характеризующееся высокой степенью открытости, доступности;

- г) общество, в котором реализуются информационные потребности и права граждан.
- 10. Информационная услуга это: (УК-1)
	- а) отдельные документы или массивы доказательств в информационных системах;

#### **б) деятельность, ориентированная на**

#### **удовлетворение информационных потребностейпользователей;**

- в) совокупность способов и приемов хранения, передачи и обработки информации;
- г) умение целенаправленно работать с информацией.

11. Совокупность данных сформулированных производителями для распространения в вещественной и невещественной формах – это: (ОПК-1)

- **а) информационный продукт;**
	- б) информационная услуга;
	- в) информационное общество;
	- г) информационная культура.
- 12. Информация это:  $(O\Pi K-1)$ 
	- а) сведения, которые известны пользователю;

#### **б) сведения об объектах и явлениях окружающей среды, которые являются новыми дляпользователя;**

- в) отдельные документы или массивы доказательств в информационных услугах;
- г) отдельные документы или массивы доказательств в информационных системах.
- 13. Сведения, которые известны пользователю это: (ОПК-1)

#### **а) данные;**

- б) информация;
- в) информационные ресурсы;
- г) банки данных.
- 14. Информацию, отражающую истинное положение вещей, называют: (ОПК-1)
	- а) полезной;
	- б) актуальной;
	- в) полной;

#### **г) достоверной.**

15. Расположите единицы измерения информации в порядке возрастания: 1) Мегабайт; 2) Килобайт;

- 3) Байт; 4) Гигобайт: (ОПК-1)
	- а) 1,2,3,4;
	- **б) 3,2,1,4;**
	- в) 2,1,4,3;
	- г) 4,2,3,1.

16. За минимальную единицу количества информации принимается: (ОПК-1)

- а)Килобайт;
- а) Мегабит;
- б) Байт;
- **в) Бит.**

17. Умение целенаправленно работать с информацией и использовать для еѐ получения обработкии передачи компьютерные технологии называется информационной: (ОПК-1)

- **а) культурой;**
- б) технологией;
- в) системой;
- г) услугой.

18. Комплекс программ, предназначенных для управления аппаратной частью компьютера, программным обеспечением, а так же их взаимодействия между собой и пользователем называется: (ОПК-1)

- **а) операционная система;**
- б) пакет прикладных программ;
- в) драйверы устройств;
- г) специальные программы.

19. Расположите операционные системы в порядке появления: 1) Windows 7, 2) Windows NT 3) Windows 2000, 4) Windows Vista: (ОПК-1)

- а) 1, 2, 3, 4;
- б) 2, 3, 4, 1;
- **в) 3, 2, 4, 1;**

 $r)$  4, 1, 2, 3.

- 
- 20. Дистрибутив это (ОПК-1)
	- а) совокупность байтов, выделяющих файл из множества других файлов;
	- **б) это комплект файлов для установки операционной системы;**
	- в) это важнейший элемент любого персонального компьютера;
	- г) название значка объекта в Windows.

#### **Вопросы для подготовки к зачету по дисциплине «Информатика»**

- 1. Основные понятия по информатике и теории информации.
- 2. Информация, понятие, виды, единицы и методы измерения.
- 3. Электронно-вычислительные машины, понятие, виды, поколения, принцип действия.
- 4. Арифметические операции с двоичными числами в ЭВМ. 5. Логические операции в ЭВМ.
- 
- 6. Аппаратные средства персонального компьютера.
- 7. Программные средства и их классификация.
- 8. Операционные системы и их виды. Операционная система Windows.
- 9. Применение офисных программ для решения типовых задач создания текстовых документов с помощью тестовых редакторов и процессоров.
- 10. Применение офисных программ для решения типовых задач создания электронных таблиц с помощью табличных процессоров.
- 11. Применение офисных программ для решения типовых задач создания электронных презентаций с помощью различных программ.
- 12. Технология разработки базы данных с помощью различных программ.
- 13. Компьютерные сети, понятие виды, типы и классификация.
- 14. Справочно-правовые системы и их применение в агрономии.
- 15. Компьютерные вирусы, понятие виды, антивирусные средства защиты информации.

### **5. Методические материалы, определяющие процедуры оценивания знаний, умений, навыков и (или) опыта деятельности, характеризующих этапы формирования компетенций.**

Процедура оценивания сформированности индикаторов достижения компетенций при проведении промежуточной аттестации по дисциплине «Информатика» проводится в форме зачета.

Порядок организации и проведения промежуточной аттестации обучающегося, форма проведения, процедура сдачи зачета, сроки и иные вопросы определены Положением о порядке организации и проведения текущего контроля успеваемости и промежуточной аттестации обучающихся.

Процедура оценивания сформированности индикаторов достижения компетенций при проведении зачета по дисциплине «Информатика» проводится путем письменного или компьютерного тестирования обучающихся:

обучающемуся выдается вариант письменного или компьютерного теста (система Moodle);  $\bullet$ 

в определенное время (в среднем 2 минуты на 1 тестовое задание) обучающийся отвечает на 30 вопросов теста, в котором представлены все изучаемые темы дисциплины;

по результатам ответов на тестовые задания выставляется оценка согласно установленной шкале  $\bullet$ оценивания.

Для подготовки к зачету рекомендуется использовать лекционный и практический материал по дисциплине, литературные источники рекомендованные в рабочей программе дисциплины.

## ФОНД ОЦЕНОЧНЫХ СРЕДСТВ для проведения текущего контроля успеваемости по дисциплине

**Информатика**

Направление подготовки 35.03.04 Агрономия Направленность программы бакалавриата "Агрономия" Квалификация бакалавр

#### <sup>16</sup> **1. Описание назначения и состава фонда оценочных средств**

Настоящий фонд оценочных средств (ФОС) входит в состав рабочей программы дисциплины «Информатика» и предназначен для оценки планируемых результатов обучения - сформированности индикаторов достижения компетенций и опыта деятельности, характеризующих этапы формирования компетенций в процессе освоения дисциплины.

#### **2. Перечень компетенций, формируемых при изучении дисциплины**

#### **Универсальные компетенции:**

- Способен осуществлять поиск, критический анализ и синтез информации, применять системный подход для решения поставленных задач (УК-1);
- Способен реализовывать современные технологии и обосновывать их применение в профессиональной деятельности (ОПК-4).

#### **3. Банк оценочных средств**

Для оценки сформированности индикаторов достижения компетенций и опыта деятельности, характеризующих этапы формирования компетенций в процессе освоения дисциплины «Информатика» используются следующие оценочные средства:

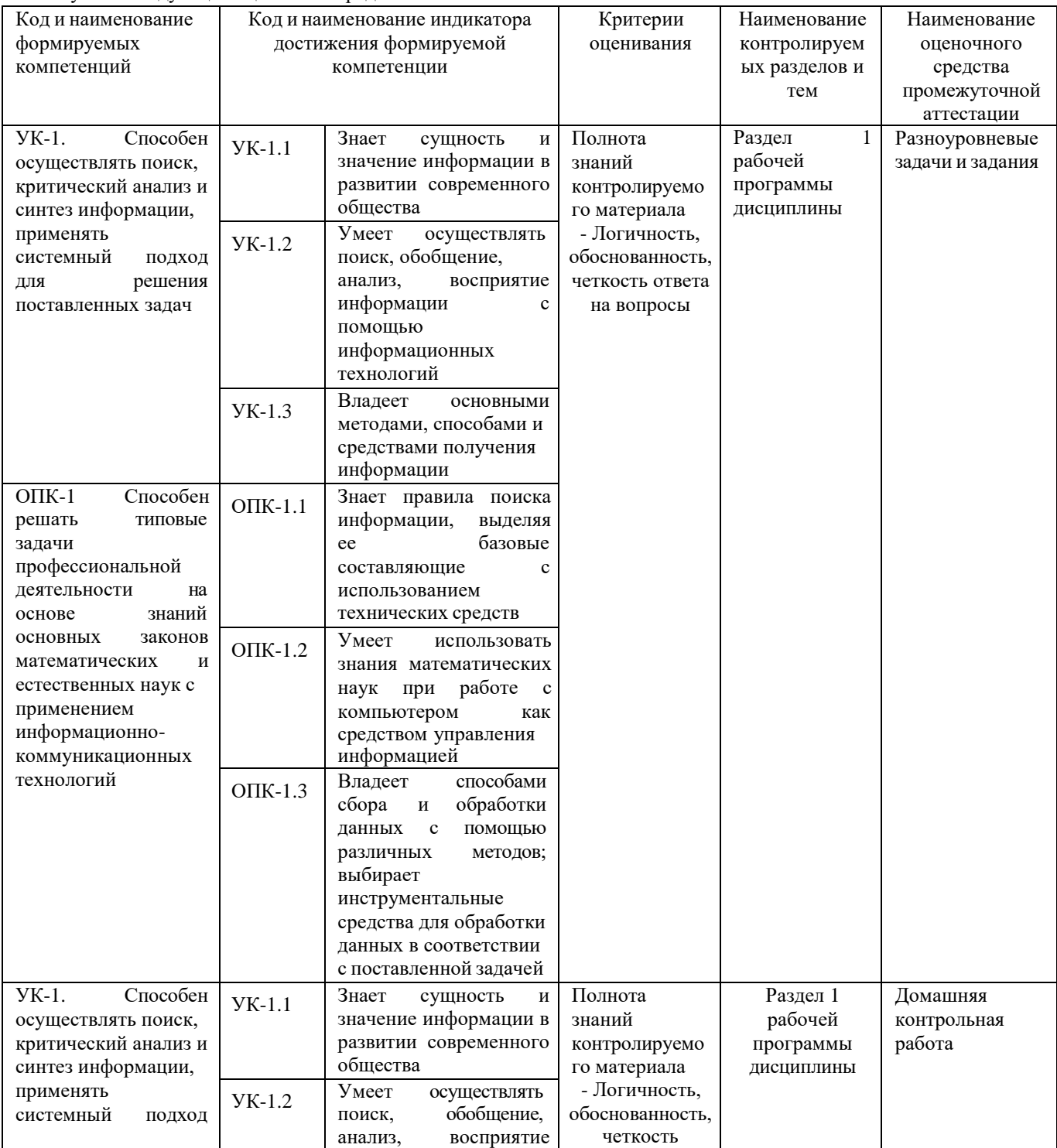

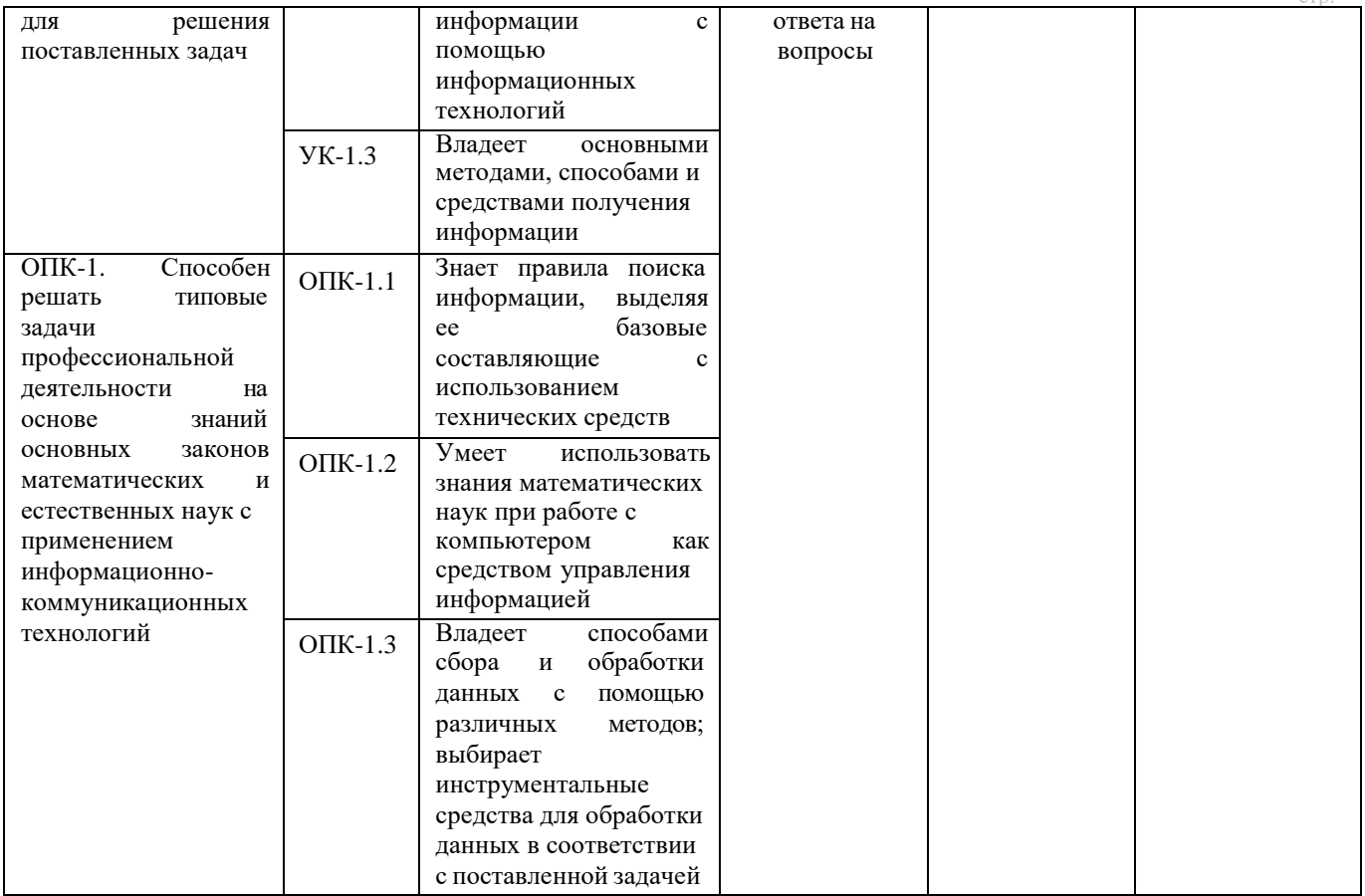

 $\alpha$ min

#### Разноуровневые задачи и задания для проведения текущего контроля знаний по дисциплине «Информатика»

Текущий контроль в форме практических заданий предназначен определения уровня оценки сформированности индикаторов достижения компетенций и опыта деятельности в процессе изучения дисциплины обучающимися очной, заочной формы обучения.

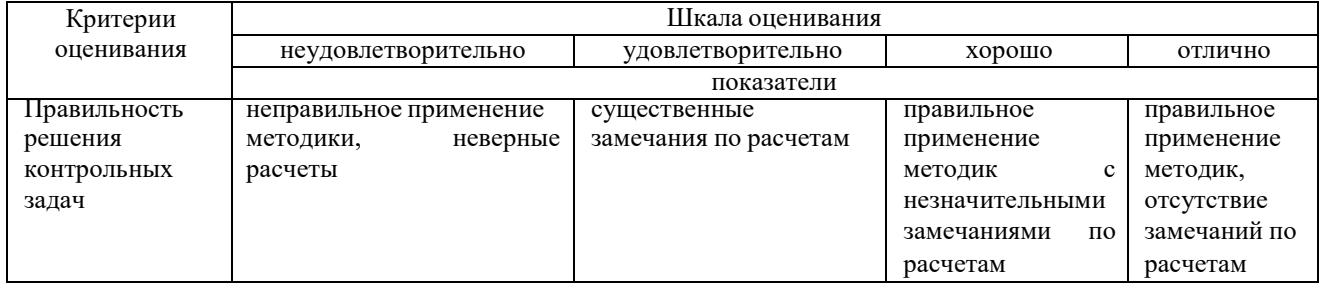

#### Типовые задачи для проведения текущего контроля знаний

Выполнение практических заданий с помощью текстового процессора

#### Задание 1

$$
\overline{y} = \frac{\sum_{0}^{n} y_{i}}{(n-1)} \rightarrow \rightarrow \rightarrow \rightarrow 2
$$
\n
$$
y = \frac{y_{n} - y_{i}}{n-1} \text{ s}
$$
\n
$$
y = \frac{y_{n} - y_{i}}{n-1} \text{ s}
$$
\n
$$
y = \frac{y_{n} - y_{i}}{n-1} \text{ s}
$$
\n
$$
y = \frac{y_{n} - y_{i}}{n-1} \text{ s}
$$
\n
$$
y = \frac{y_{n} - y_{i}}{n-1} \text{ s}
$$
\n
$$
y = \frac{y_{n} - y_{i}}{n-1} \text{ s}
$$
\n
$$
y = \frac{y_{n} - y_{i}}{n-1} \text{ s}
$$
\n
$$
y = \frac{y_{n} - y_{i}}{n-1} \text{ s}
$$
\n
$$
y = \frac{y_{n} - y_{i}}{n-1} \text{ s}
$$
\n
$$
y = \frac{y_{n} - y_{i}}{n-1} \text{ s}
$$
\n
$$
y = \frac{y_{n} - y_{i}}{n-1} \text{ s}
$$
\n
$$
y = \frac{y_{n} - y_{i}}{n-1} \text{ s}
$$
\n
$$
y = \frac{y_{n} - y_{i}}{n-1} \text{ s}
$$
\n
$$
y = \frac{y_{n} - y_{i}}{n-1} \text{ s}
$$
\n
$$
y = \frac{y_{n} - y_{i}}{n-1} \text{ s}
$$
\n
$$
y = \frac{y_{n} - y_{i}}{n-1} \text{ s}
$$
\n
$$
y = \frac{y_{n} - y_{i}}{n-1} \text{ s}
$$
\n
$$
y = \frac{y_{n} - y_{i}}{n-1} \text{ s}
$$
\n
$$
y = \frac{y_{n} - y_{i}}{n-1} \text{ s}
$$
\n
$$
y = \frac{y_{n} - y_{i}}{n-1} \text{ s}
$$
\n
$$
y = \frac{y_{n} - y_{i}}{n-1} \text{ s}
$$
\n
$$
y = \frac{y_{n} - y_{i}}{n-1} \text
$$

#### **Задача 2**

 $\blacksquare$ 

#### **Выполнение практических заданий с помощью табличного процессора**

1. Создайте новуюкнигу с именем СР 2+Ваша фамилия и сохраните в личной папке, созданной ранее под именем Excel+Ваша фамилия+Ваша группа.

2. На Листе 1 задайте имя Задание 1 создайте таблицу по образцу:

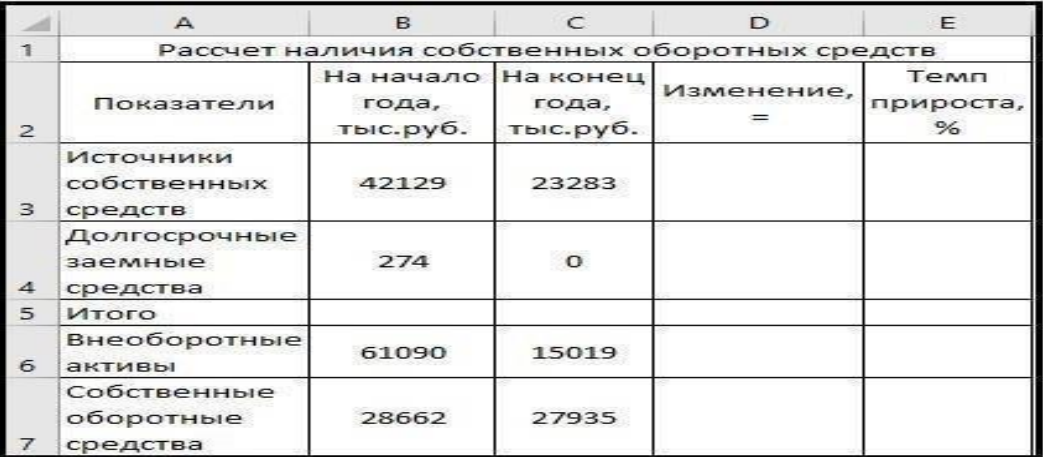

Рисунок 1 – Таблица Расчет наличия собственных средств

- 3. Выполните необходимые вычисления в таблице по формулам:
- Изменение=На конец года-На начало года;  $\bullet$
- Темп прироста=Изменение/На начало года  $\bullet$
- Темп роста=На конец/На начало года  $\bullet$

4. Выполните отображения числовых данных таблицы до двух знаков после запятой.

| Показатели                           | На начало<br>года,<br>тыс.руб. | На конец<br>года,<br>тыс.руб. | Изменение, | Темп<br>прироста,<br>% |
|--------------------------------------|--------------------------------|-------------------------------|------------|------------------------|
| Источники<br>собственных<br>средств  | 42129                          | 23283                         | $-18846$   | $-44,73%$              |
| Долгосрочны<br>е заемные<br>средства | 274                            | o                             | $-274$     | $-100,00%$             |
| Итого                                | 42403                          | 23283                         | $-19120$   | $-45.09%$              |
| Внеоборотны<br>е активы              | 61090                          | 15019                         | $-46071$   | $-75.41%$              |
| Собственные<br>оборотные<br>средства | 28662                          | 27935                         | $-727$     | $-2,54%$               |

Рисунок 2 – Вычисления

- 5. Выполните форматирование таблицы на ваше усмотрение.
- 6. Отрицательные значения числовых данных выделите красным шрифтом, используя условное форматирование.

|        | $\triangle$                                   | <sub>B</sub>                   | $\subset$                     | D          | E                                  |  |  |
|--------|-----------------------------------------------|--------------------------------|-------------------------------|------------|------------------------------------|--|--|
|        | Рассчет наличия собственных оборотных средств |                                |                               |            |                                    |  |  |
| $\geq$ | Показатели                                    | На начало<br>года,<br>тыс.руб. | На конец<br>года,<br>тыс.руб. | Изменение, | Темп<br>прироста,<br>$\frac{9}{6}$ |  |  |
| 3      | Источники<br>собственных<br>средств           | 42129                          | 23283                         | $-18846$   | $-44,73%$                          |  |  |
| 4      | Долгосрочные<br>заемные<br>средства           | 274                            | $\bullet$                     | $-274$     | $-100,00%$                         |  |  |
| 5      | Итого                                         | 42403                          | 23283                         | $-19120$   | $-144,73%$                         |  |  |
| 6      | Внеоборотные<br>активы                        | 61090                          | 15019                         | $-46071$   | $-75,41%$                          |  |  |
|        | Собственные<br>оборотные<br>средства          | 28662                          | 27935                         | $-727$     | $-2,54%$                           |  |  |

Рисунок 3 – Условное форматирование

#### **Методические материалы, определяющие процедуру оценивания**

Процедура оценивания знаний, умений и навыков при проведении текущего контроля успеваемости по дисциплине в форме практической задачи определяется следующими методическими указаниями:

• Практическая задача проводится после изучения соответствующей темы дисциплины

• при подготовке к практической задаче обучающимся рекомендуется использовать лекционный и

практический материал по дисциплине, литературные источники и электронные ресурсы

• обучающемуся выдается вариант письменного задания, работа выполняется в течение ограниченного времени (не более 2 академических часов)

• по результатам проверки преподавателем выставляется оценка согласно установленной шкалы оценивания

#### **Домашняя контрольная работа по дисциплине «Информатика»**

Текущий контроль в форме домашней контрольной работы предназначена для самостоятельного изучения отдельных вопросов теоретического материала и практического выполнения заданий обучающихся заочной формы обучения

Результаты текущего контроля в форме **домашней контрольной работы** оцениваются посредством интегральной (целостной) двухуровневой шкалы:

Шкала оценивания:

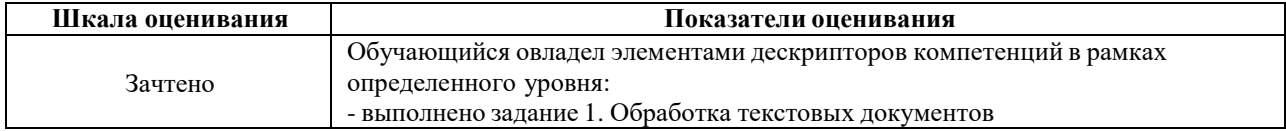

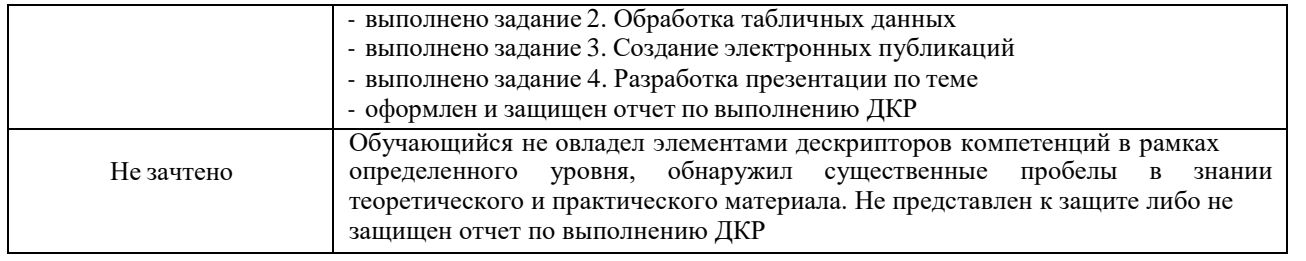

Типовые задания для домашней контрольной работы для проведения текушего контроля знаний

#### Методические материалы, определяющие процедура оценивания

Требования к структуре, оформлению домашней контрольной работы, критерии ее оценки, процедура защиты размещены в учебно-методическом пособии.

#### Задание 1. Обработка текстовых документов

1. Набрать текст и отформатировать по образцу

Полностью провалилась затея министра внутренних делГермании<br>запускать шпионские модули в компьютеры криминальных личностей.

ния, приравниваются к самовольному обыску без ордера. Подобная тактика была взята на вооружение немецкой полицией с прошлого года для скрытого слежения за Internet - AKTHENCCTLKO потенциальных нарушителей зако-Ha.

Отныне несанкционированные проникновения в персональный компьютер человека, подозреваемого в совершении преступле-

2. Выполнить расчет среднего значения.

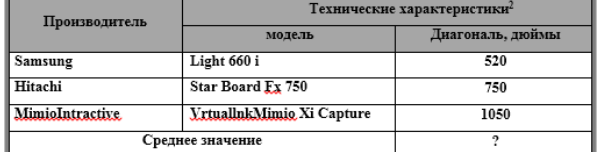

3. С помощью редактора формул набрать следующие уравнения:

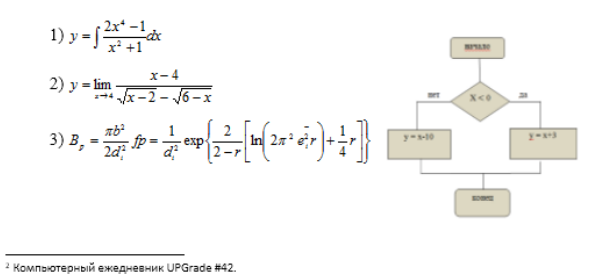

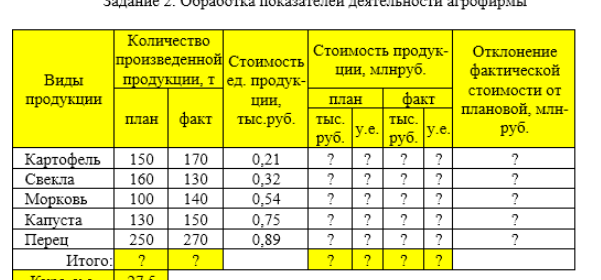

 $\overline{a}$  and  $\overline{a}$  and  $\overline{a}$  and  $\overline{a}$ 

 $\mathbf{1}$ Построить таблицу, выполнить формат по образцу.

с содерживать значения яческ, отмеченные как расчетные.<br>2 Опрецедить значения яческ, отмеченные как расчетные.<br>3 Выполнить сортировку таблицы, расположив все записи по убыванию<br>стоимости единицы продукции.

4 Найти максимальное и минимальное значения количества произведенной продукции по плану, используя статистические функции.

чения.

.<br>6 Используя условное форматирование, выделить значения первых 30% фактической стоимости произведенной продукции в руб. 7 Построить диаграмму по образцу:

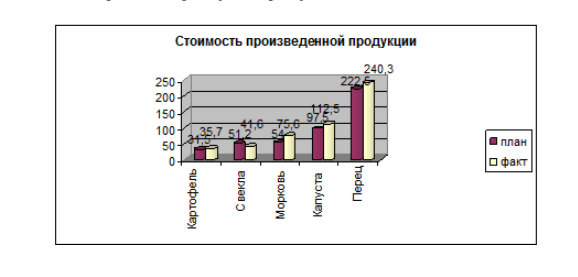

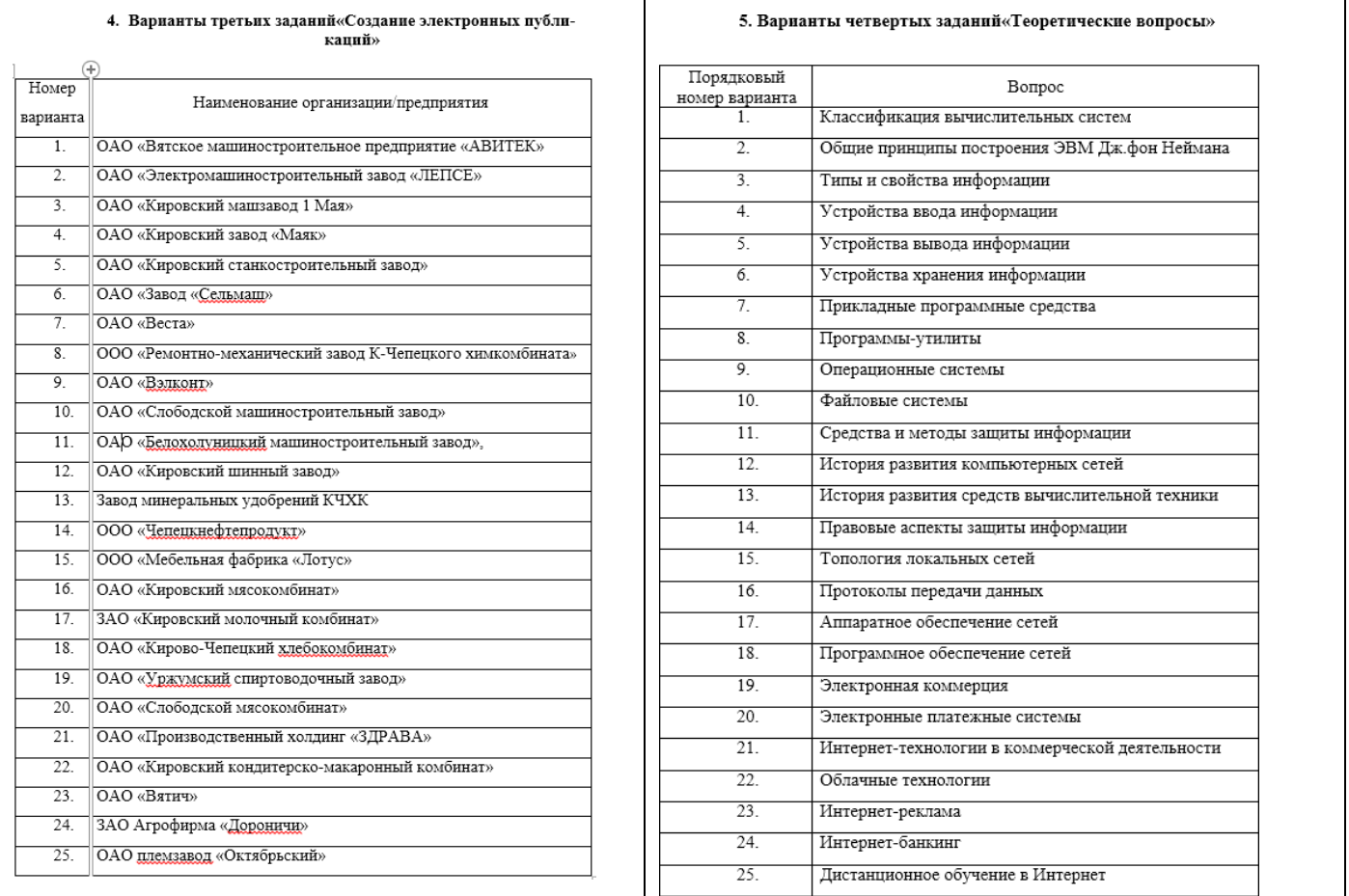

стр.

Процедура оценивания знаний, умений и навыков при проведении текущей аттестации в форме домашней контрольной работы определяется следующими методическими указаниями:

выполнение контрольной работы проводится в аудиториях, отведенных для самостоятельной работы обучающихся, либо в домашних условиях.

выполнение домашней контрольной работы (ДКР) осуществляется в соответствии с вариантом, номер  $\bullet$ которого определяется по списку студентов в группе;

В процессе выполнения ДКР оформляется отчет, включающий следующие разделы:

- Титульный лист;
- Оглавление;
- Введение;
- Задание 1. Обработка текстовых документов;
- Задание 2. Обработка табличных данных;
- Задание 3. Создание электронных публикаций;
- Задание 4. Разработка презентации по теме;
- Заключение;
- Библиографический список

по результатам проверки контрольной работы преподавателем выставляется оценка согласно установленной шкалы оценивания

#### ОПИСАНИЕ МАТЕРИАЛЬНО-ТЕХНИЧЕСКОЙ БАЗЫ ПО ДИСЦИПЛИНЕ «ИНФОРМАТИКА»

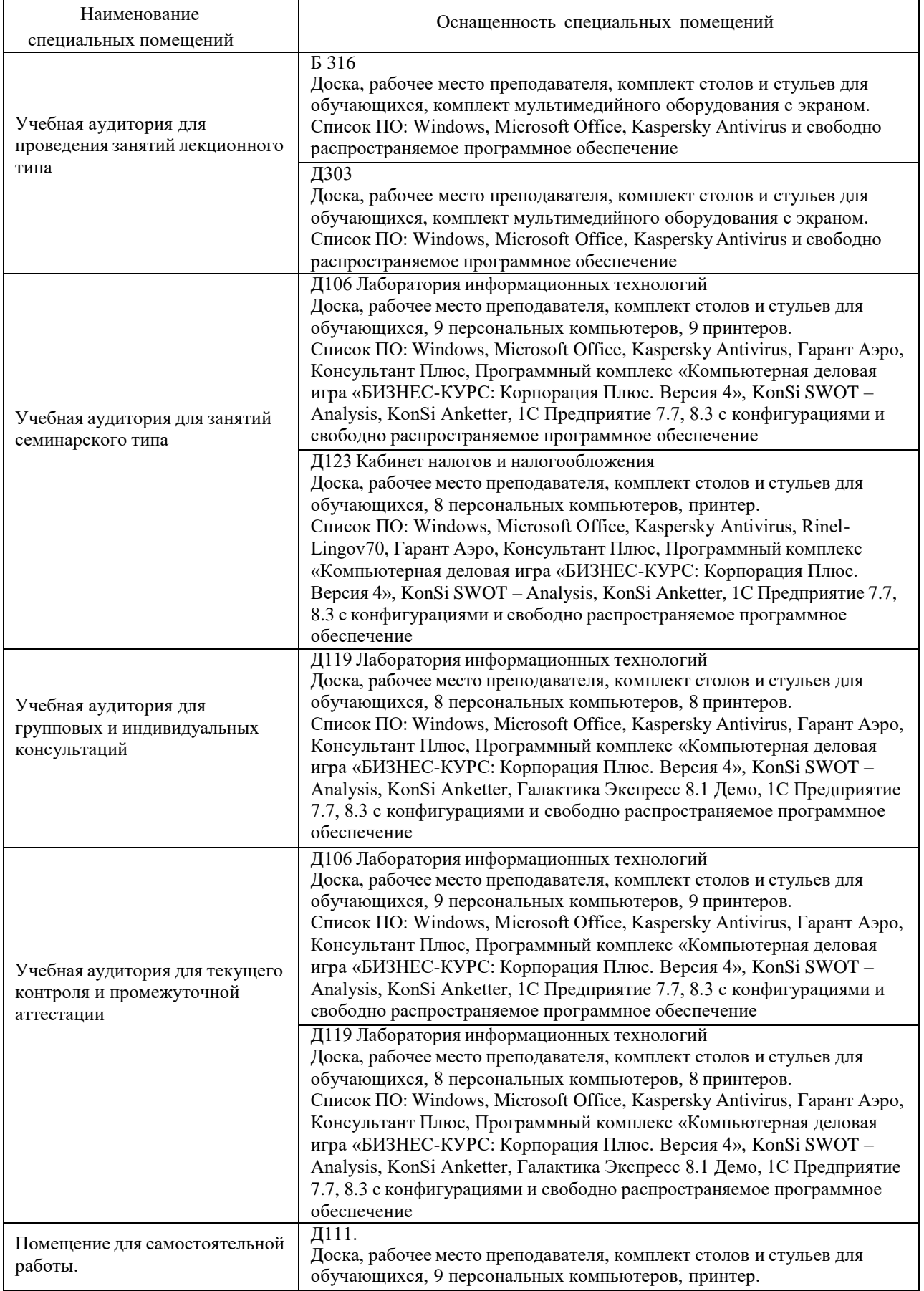

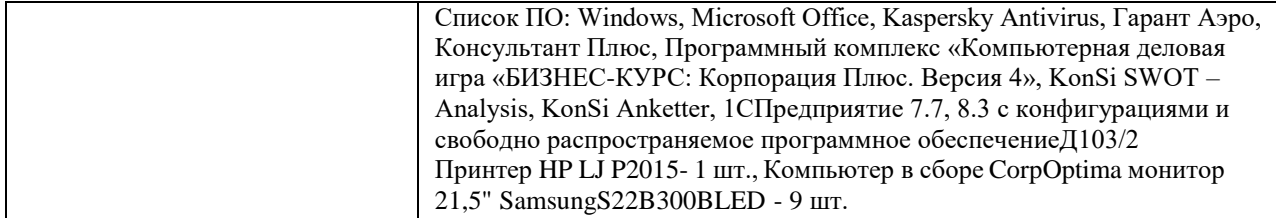

#### Перечень

### периодических изданий, рекомендуемых по дисциплине

#### **Информатика**

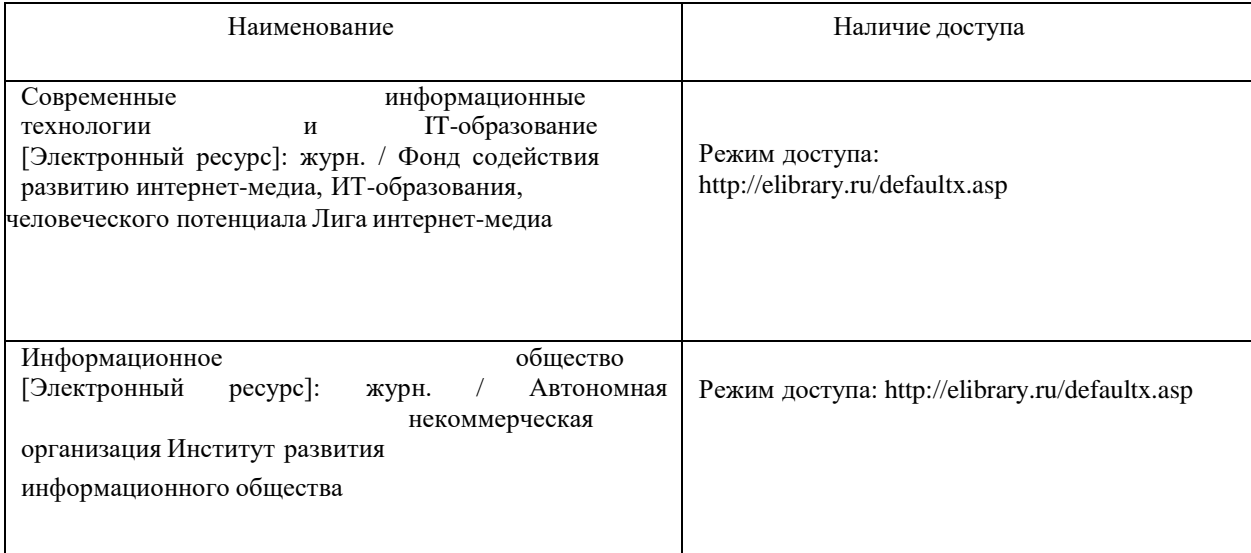